# Paisajes de energía libre en biomoléculas: modelos de redes de Markov

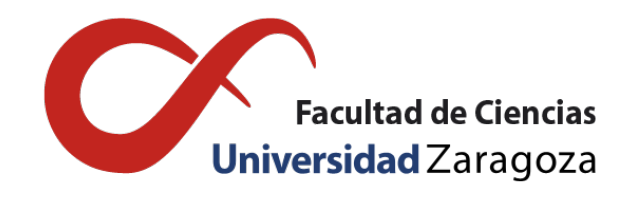

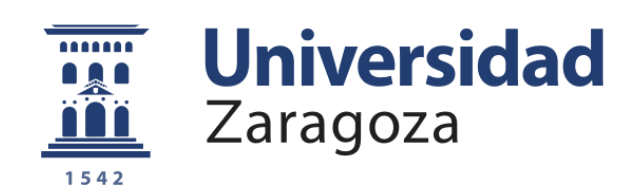

# Alejandro Camón Fernández

Trabajo de fin de grado en Física Universidad de Zaragoza

Codirectores del trabajo: Fernando Falo Forniés y Alessandro Fiasconaro 9 de septiembre de 2021

# <span id="page-1-0"></span>Resumen

El estudio del plegado y desplegado de polímeros es de especial interés en la física biológica por la relación entre estructura y función. Por ello, la investigación de la estabilidad de las estructuras tiene un carácter relevante en el conocimiento de los sistemas biológicos. Una aproximación al problema es la observación del paisaje de energía libre del polímero para encontrar sus estados más estables y los caminos puede llegar a ellos. En este trabajo se presenta un algoritmo que pretende facilitar esta observación discretizando el sistema para convertirlo en una red de Markov en la que podamos ver los estados más relevantes estudiando el grafo. También se muestra otro algoritmo, no del todo perfeccionado, que toma la red generada por el primero y agrupa sus nodos en atractores (basins) que se identifican con estados concretos. El trabajo concluye con la aplicación de los algoritmos a un modelo de un sistema real: la estructura de ADN G-quadruplex, presente cerca de telómeros y en zonas relacionadas con la regulación de genes, y muy estudiada en las últimas décadas. Se sacarán conclusiones sobre la validez del modelo utilizado que demuestran la eficacia de los algoritmos.

# Índice general

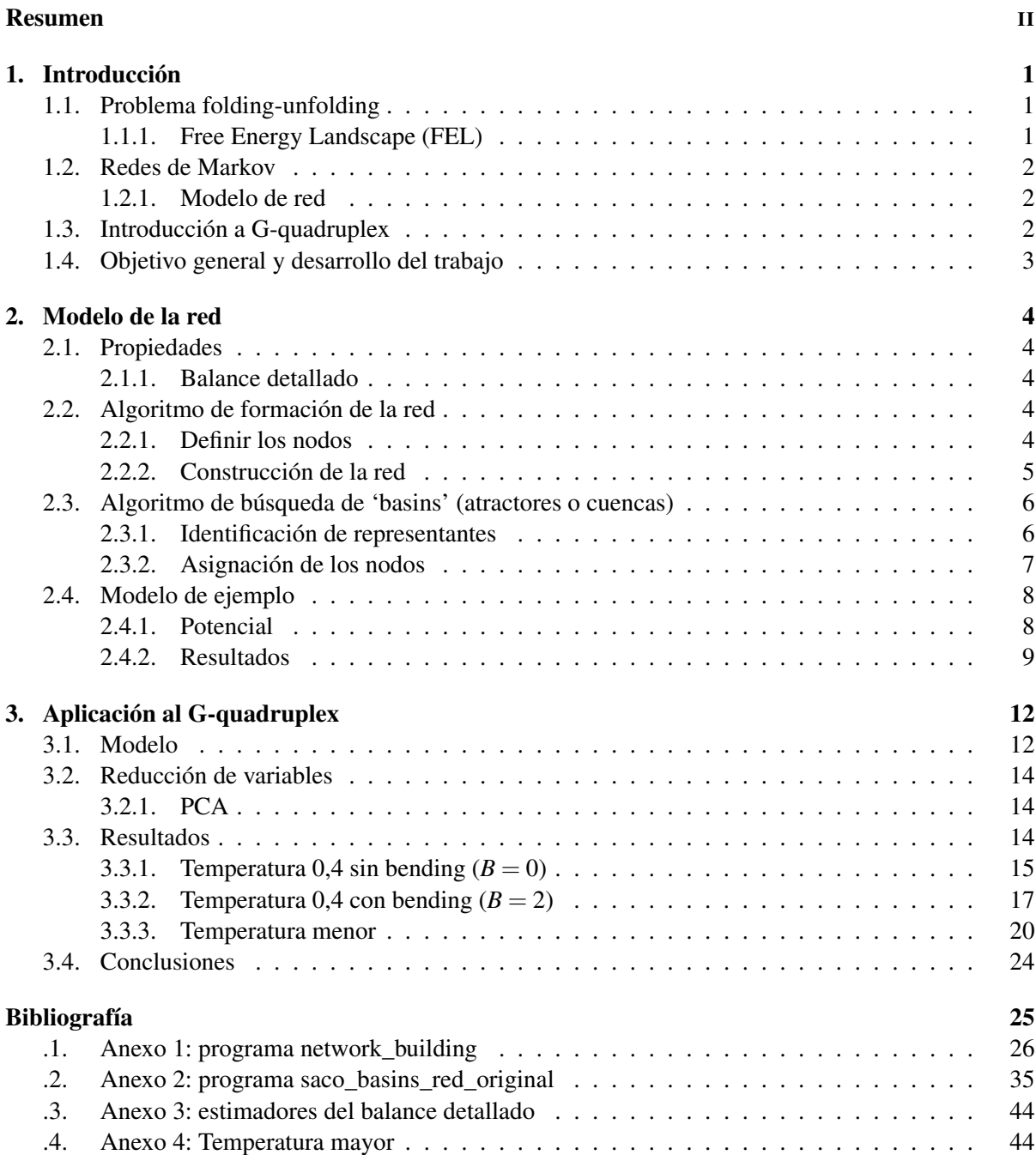

# <span id="page-4-0"></span>Capítulo 1

# Introducción

### <span id="page-4-1"></span>1.1. Problema folding-unfolding

Muchos biopolímeros, como las proteínas o algunas conformaciones de ácidos nucléicos, realizan funciones biológicas que dependen fuertemente de la forma que toma su estructura al plegarse, su capacidad de recuperar esta forma después de que se deshaga o la manera en que esta organización cambia bajo unas determinadas condiciones. Por tanto, para entender adecuadamente las bases del funcionamiento de esos polímeros, conviene alcanzar cierta comprensión de sus procesos de plegamiento y desplegamiento, que no son triviales.

El pliegue de los biopolímeros es un problema que se ha enfocado desde muchos ángulos distintos y que hoy en día sigue en proceso de investigación debido a lo complicado que supone entender con precisión la configuración estable que tomará un polímero independiente en un medio acuoso en función de su composición, la temperatura del medio y la configuración inicial de la que partiese. A este problema se le suma el intento de comprender también si ese polímero, en caso de ser forzado a abandonar el estado estable alcanzado o salir de él debido a alguna fluctuación, será capaz de recuperar la misma forma que consiguió al principio o adoptará una nueva configuración debido a algún cambio que hayan sufrido las condiciones de dependencia antes mencionadas.

La paradoja de Levinthal señala que, si las proteínas alcanzasen su forma nativa probando una a una todas las conformaciones posibles, incluso tardando picosegundos en cambiar de un estado a otro, los tiempos de búsqueda serían mayores que la edad del universo. La paradoja radica en que, sin embargo, las proteínas se pliegan correctamente en tiempos del orden de los milisegundos o microsegundos, lo que indicaría que no siguen un procedimiento aleatorio, sino un proceso guiado de alguna manera que las lleva hasta su conformación más estable. [\[1\]](#page-28-1)

#### <span id="page-4-2"></span>1.1.1. Free Energy Landscape (FEL)

Un método muy interesante que se puede utilizar para estudiar el plegamiento de polímeros es la búsqueda de estados estables entre todas las configuraciones que toma la cadena. Para hallar estos estados habrá que asignar a todas las configuraciones una energía libre basándose en los conocimientos que tengamos del polímero y después explorar el paisaje de energía libre resultante en busca de sus mínimos locales, que se corresponderán con aquellos estados que, en determinadas condiciones, pueden resultar estables.

El estado más interesante no siempre tiene por qué ser el de menor energía, ya que puede darse la situación de que el objeto de estudio tienda atascarse en determinados mínimos locales, resultando en que son estos estados los que nos interesa más conocer. Esto sucederá sobre todo a bajas temperaturas, donde las fluctuaciones estadísticas son menores y resulta más fácil quedarse atrapado en un mínimo local. [\[1,](#page-28-1) [2,](#page-28-2) [3,](#page-28-3) [4\]](#page-28-4)

#### <span id="page-5-0"></span>1.2. Redes de Markov

Un proceso estocástico con tiempo discreto se dice de Markov cuando carece de memoria, es decir, cuando la distribución de probabilidades de pasar a cada uno de los posibles estados en el siguiente paso temporal depende únicamente del estado en el que estemos actualmente, no guarda relación con los pasos anteriores de la trayectoria.

Una red de Markov es una representación de un proceso estocástico de Markov en un espacio de estados discreto, donde los nodos se corresponden con los estados del sistema y los enlaces dirigidos indican las probabilidades de transición de unos estados a otros. [\[2,](#page-28-2) [5,](#page-28-5) [6,](#page-28-6) [7\]](#page-28-7)

#### <span id="page-5-1"></span>1.2.1. Modelo de red

Nuestro espacio de estados es un continuo, así que para hacerlo más fácil de analizar vamos a discretizarlo definiendo un mallado tan fino como convenga a la situación. En esta discretización, todas las posiciones del polímero cuyas variables caigan en el mismo conjunto de intervalos (el mismo bin) se considerarán el mismo estado y trabajaremos únicamente con aquellos bins que estén ocupados, es decir, que en nuestro conjunto de datos aparezcan al menos una vez. Finalmente, estos estados discretos se conectarán por enlaces dirigidos que representarán la probabilidad de que el polímero pase de un estado al otro con la intención de formar así, si la cantidad de datos es suficiente, una red de Markov que represente fielmente el espacio de estados del sistema. [\[2,](#page-28-2) [3,](#page-28-3) [4,](#page-28-4) [5\]](#page-28-5)

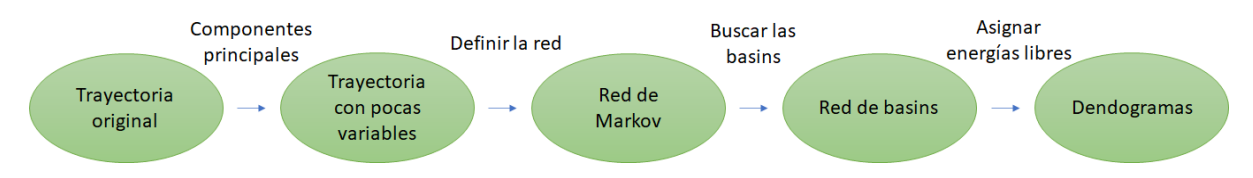

Figura 1.1: Esquema de los pasos seguidos en el método de análisis de la trayectoria de un polímero desarrollado en la memoria, a fin de extrapolar el paisaje de energía libre del sistema.

# <span id="page-5-2"></span>1.3. Introducción a G-quadruplex

Tras desarrollar este método lo vamos a aplicar en un polímero concreto: la estructura de DNA Gquadruplex (G4), en la que una cadena de nucleótidos rica en guaninas se pliega varias veces en torno a cationes monovalentes formando varios planos paralelos ligeramente rotados uno respecto a otro y en cada uno de los cuales hay un cuadrado compuesto por cuatro nucleótidos de guanina de distintas partes de la cadena, lo que da un formación con cuatro aristas de guaninas alineadas y los loops de monómeros que las unen. En nuestro caso trabajaremos con dos estructuras de G4 que poseen 3 planos de guaninas, lo que implica dos iones y una cadena de 21 monómeros consistente en alternar tríos de guaninas con tríos de otros nucleótidos que formarán los loops entre una arista de la estructura y la siguiente. Las dos estructuras serán: una paralela, en la que la cadena recorre todas las aristas en el mismo sentido, y una antiparalela, donde dos aristas se recorren en un sentido y las otras dos en el opuesto.

El estudio del G4 es de interés actualmente porque se ha detectado su presencia en muchas partes del DNA, especialmente cerca de los telómeros y de zonas relacionadas con la regulación de genes, lo que hace pensar que las estructuras G4 podrían estar relacionadas con diversas funciones biológicas que influirían en la transcripción de genes y en la replicación del DNA. De hecho, se ha observado que la aplicación de diversos ligandos que se unen al G4 puede inhibir la expresión de determinados genes.

Además, se ha descubierto una mayor cantidad de estructuras G4 en células cancerosas, lo que permitiría intentar usar la abundancia de G4 como un marcador en la detección de esta clase de células. Este hecho, unido a que algunos de los genes antes mencionados que pueden ser inhibidos por ligandos específicos del G4 son, precisamente, oncogenes (genes relacionados con la transformación de una célula sana en una célula cancerosa), ha provocado que también se intente buscar un método de tratamiento para los tumores utilizando ese tipo de ligandos. [\[11,](#page-28-8) [12,](#page-28-9) [13,](#page-28-10) [14\]](#page-28-11)

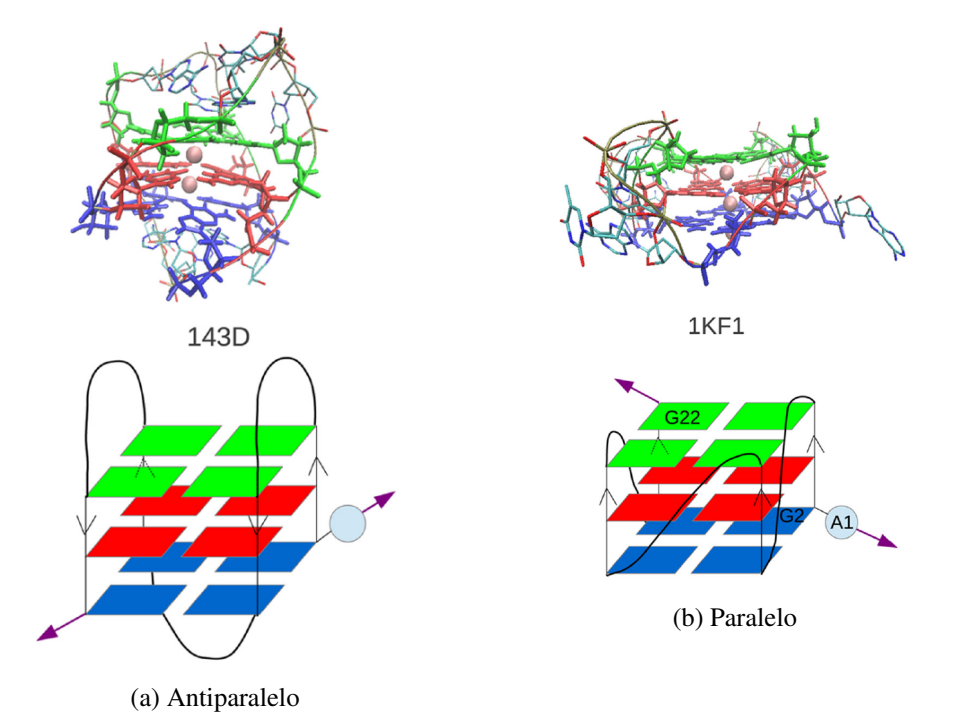

Figura 1.2: Estructura molecular y modelo mesoscópico de las estructuras antiparalela y paralela del G-Quadruplex con las que trabajaremos.[\[15\]](#page-28-12)

### <span id="page-6-0"></span>1.4. Objetivo general y desarrollo del trabajo

La intención principal de este trabajo es desarrollar, explicar y aplicar adecuadamente el método de redes de Markov para la caracterización de paisajes de energía libre a partir de trayectorias generadas por simulaciones de dinámica molecular, método ya utilizado en algunos trabajos anteriores [\[1,](#page-28-1) [4\]](#page-28-4). Se revisarán en detalle los algoritmos utilizados para ello y se aplicarán a un modelo de ejemplo y a un caso real (modelo mesoscópico de G-quadruplex) para comprobar su eficiencia y su versatilidad.

En el Capítulo 2, se profundizará en las propiedades de las redes de Markov. Después, se explicarán paso a paso los algoritmos de formación de la red y de búsqueda de basins, así como los archivos de datos que obtendremos de nuestra aplicación concreta de estos algoritmos (programas en los anexos). Por último, se aplicará el método a una trayectoria simulada en un potencial sencillo para ver su funcionamiento general.

En el Capítulo 3, se presentará un modelo mesoscópico de G4, todavía en desarrollo, del que se estudiarán a fondo varias simulaciones para aprender más sobre esos sistemas y comprobar la eficacia de los algoritmos en un caso complejo real. Finalmente, se resumirán las conclusiones de todo el trabajo, tanto respecto a los algoritmos como al modelo del G4.

# <span id="page-7-0"></span>Capítulo 2

# Modelo de la red

### <span id="page-7-1"></span>2.1. Propiedades

En un proceso de Markov, el estado del sistema en un paso depende únicamente del estado en el paso anterior, por lo que el avance de un paso es equivalente a aplicar una matriz de transición que transforme el vector de coordenadas de todas las partículas del sistema en un momento en las coordenadas del sistema en el instante siguiente.

En una situación estacionaria, los elementos de esta matriz serán constantes en el tiempo y el sistema cumplirá la condición de balance detallado.

#### <span id="page-7-2"></span>2.1.1. Balance detallado

Nuestra intención con este algoritmo era construir, a partir de una trayectoria o conjunto de trayectorias suficientemente largas, una red de Markov en la que la probabilidad *P<sup>i</sup>* de estar en un nodo concreto es el peso de ese nodo normalizado de forma que la suma a todos los nodos sea 1 ( $\sum_i P_i = 1$ ), mientras que la probabilidad *Wji* de, estando en el nodo i, pasar por el enlace que va de *i* a *j* es el peso del enlace normalizado para que la suma a todos los enlaces que salen de *i* sea 1 ( $\sum_i W_{ii} = 1$ ). [\[2\]](#page-28-2)

Para asegurarnos de que estamos trabajando con una situación estacionaria del sistema queremos ver que se cumple la condición de balance detallado [\[6,](#page-28-6) [7\]](#page-28-7):

$$
W_{ji}P_i = W_{ij}P_j
$$

Para comprobar numéricamente que se cumple esta propiedad hemos propuestos tres estimadores para el balance detallado de un par de nodos *i* y *j*, que están descritos en el Anexo 3.

## <span id="page-7-3"></span>2.2. Algoritmo de formación de la red

El algoritmo de formación de la red (programa network\_building en el Anexo 1) consta de dos partes bien diferenciadas: una en la que se definen los nodos y otra en la que se construye la red definiendo sus enlaces.

#### <span id="page-7-4"></span>2.2.1. Definir los nodos

Los pasos que sigue el algoritmo para discretizar el espacio en que trabajamos y definir ahí los nodos de la nueva red son:

- 1. Se realiza una lectura inicial de los datos para separar las distintas variables en trayectorias individuales y analizar sus valores máximos y mínimos.
- 2. Se discretiza la primera variable acotada por sus valores extremos.
- 3. Se comprueba, en una nueva lectura de las trayectorias, qué bins de la discretización están realmente ocupados, es decir, por qué intervalos pasa la trayectoria o trayectorias de los datos.
- 4. Se asigna a los bins ocupados una numeración de índices a modo de identificador de cada estado y se escribe la traducción de estos índices a estados en un fichero (trad\_aux.txt).
- 5. Se guarda la trayectoria en clave de la numeración que se ha realizado de los bins.
- 6. Se define una nueva discretización añadiendo la segunda variable (si la hay, si no ya ha terminado esta parte del algoritmo), con lo que ahora tendremos un número de bins potencialmente ocupados igual al número de bins ocupados definidos anteriormente por el número de intervalos en que se discretiza la segunda variable.
- 7. Se repiten los pasos 3, 4 y 5, identificando los bins ocupados, numerándolos, almacenando la nueva numeración en un fichero que sustituye al antiguo y guardando la trayectoria en términos de los índices definidos.
- 8. En sucesivas iteraciones se va añadiendo una variable cada vez y repitiendo con ella el mismo proceso que con la segunda hasta haber terminado con todas las variables, momento en que tendremos la clave completa de las celdas de nuestro espacio discreto que están ocupadas, es decir, cuáles serán los nodos de nuestra red.

Los ficheros de salida que nosotros obtendremos de esta parte del algoritmo son los siguientes:

- *tray\_xj.txt*: Los ficheros de las trayectorias individuales de cada variable, con *j* siendo el número que indica la variable correspondiente.
- *max.txt*: Almacena los valores mínimo y máximo de todas las variables.
- *trad\_aux.txt*: Indica la relación de cada índice asignado a un bin con su conjunto de coordenadas asociado.
- *tray\_int\_bins.oup*: Guarda la trayectoria escrita en clave de los índices asignados.

#### <span id="page-8-0"></span>2.2.2. Construcción de la red

La segunda parte del algoritmo es la construcción de la red, en la cuál se trabaja con la trayectoria traducida, por lo que ya no se habla en términos de los bins en los que se discretizan las coordenadas, sino de los estados que corresponden al conjunto de valores de las coordenadas agrupados en esos bins.

Aquí, el algoritmo cuenta las veces que la trayectoria pasa por un nodo *i* y de un nodo *i* a otro *j* para asignar así el peso de *i* y el del enlace que une *i* y *j*, respectivamente. La primera idea al intentar almacenar los pesos de todos los enlaces posibles entre n nodos podría ser una matriz de *n*×*n* dimensiones en la que el elemento de la fila *i* y la columna *j* es el peso del enlace que va de *i* a *j*, sin embargo, esto puede ocupar mucho más espacio de almacenamiento del necesario si la red dista mucho de ser completamente conexa, o sea, si hay muchos nodos no conectados entre sí, lo que se traduciría en muchos valores nulos en la matriz de pesos de los enlaces. Para solucionar este inconveniente, el algoritmo propone la utilización de arrays con longitud igual al número de estados ocupados cuyos componentes serán otros arrays de longitud variable, de manera que tendremos un array que almacena, para cada estado, los índices de todos los estados a los que va (sus salidas) y otro array que almacena, de forma equivalente, los pesos de estos enlaces. Todo esto sin ocupar más espacio del necesario.

De esta manera, los pasos a seguir para calcular la frecuencia de ocupación de los estados (*peso de los nodos*) y la frecuencia de tránsito de los enlaces (*peso de los enlaces*) con este método serán los siguientes:

1. Se toman los índices de los dos primeros estados de la trayectoria. El primero será el *estado de partida* y el segundo el *estado de llegada*.

- 2. Se suma 1 al peso del estado de partida.
- 3. Se comprueban todas las salidas conocidas del estado de partida para saber si se ha visitado antes el estado de llegada o, dicho de otra forma, si el enlace tiene peso no nulo hasta ahora porque ya se ha pasado por él. En caso afirmativo se suma uno al peso del enlace. Si no es así, se añade la existencia del nuevo enlace a las listas de datos preexistentes aumentando en 1 la longitud de los dos arrays. Para hacer esto se usan dos arrays auxiliares de longitud fija para almacenar temporalmente los valores del array que guarda los índices de los nodos alcanzables desde el estado de partida y los valores del array que guarda los pesos de los enlaces que van a esos nodos. Después se redefinen los dos arrays con un hueco más cada uno, se copian todos los valores de los arrays auxiliares y se llenan los huecos nuevos con el índice del estado de llegada y un 1 en el peso del enlace a ese estado.
- 4. En la próxima iteración, el que hasta ahora era el estado de llegada pasa a ser el nuevo estado de partida y tomaremos el siguiente paso de la trayectoria como el nuevo estado de llegada, para después repetir todo desde el paso 2.
- 5. Si hay más trayectorias en los datos proporcionados, se repite el proceso con ellas añadiendo las salidas y pesos necesarios a los ya almacenados en los arrays de longitud variable. En caso contrario, ha terminado el algoritmo.

El único fichero de salida que obtenemos en esta segunda parte del algoritmo (y el único necesario para el algoritmo de búsqueda de basins) es *net\_oldstyle.oup*, que muestra en su primera línea el número de nodos que tiene la red, el máximo número de enlaces que salen de un nodo y el número total de enlaces de la red. Las siguientes líneas almacenan, el índice de cada nodo seguido del número de enlaces de salida que tiene, el peso total del nodo sin normalizar, es decir, el número de veces que la trayectoria o trayectorias pasan por ese estado, y, por último, la sucesión de duplas que indican el índice del nodo al que se dirige cada enlace seguido del peso del enlace sin normalizar, es decir, el número de veces que la trayectoria pasa, a través de ese enlace, de un nodo al otro. Es relevante mencionar que todas estas listas de enlaces incluyen también los autoloops, correspondientes a esos pasos temporales en los que la trayectoria permanece en el mismo estado.

Para terminar de obtener la información completa de la red falta un paso extra que consistiría en normalizar los pesos de los nodos dividiéndolos por el peso total de todos los nodos y normalizar los pesos de los enlaces dividiendo cada uno por el peso total de todos los enlaces que salen del mismo nodo que ese. De esta forma tendremos la probabilidad de estar en un nodo *i* concreto (*Pi*) y la probabilidad de pasar por un enlace concreto que va del nodo *i* al nodo *j* condicionada a que estamos en *i* (*Wji*). Esto lo hemos hecho al comienzo del programa de búsqueda de basins (saco\_basins\_red\_original), donde creamos el fichero *Pe.oup*, que asocia el índide de cada nodo de la red con su peso normalizado.

# <span id="page-9-0"></span>2.3. Algoritmo de búsqueda de 'basins' (atractores o cuencas)

El algoritmo de búsqueda de basins (programa saco\_basins\_red\_original en el Anexo 2) utiliza un método de descenso de gradiente para asociar nodos que se encuentran en un mismo atractor, es decir, nodos desde los cuales la trayectoria tiende a moverse hacia un *mínimo local de la energía libre*, que estará en un nodo al que llamaremos representante de la comunidad. De nuevo, podemos distinguir dos partes bien diferenciadas en este algoritmo: identificación de los representantes de las basins y asignación del resto de nodos a estas basins.

#### <span id="page-9-1"></span>2.3.1. Identificación de representantes

Para identificar los mínimos locales de energía límite vamos a barrer todos los nodos de la red y ver cuáles no están conectados a nodos con menor energía libre. Los pasos del algoritmo para encontrar estos mínimos locales de energía libre en nuestro espacio discreto y definir de esta manera los representantes de las basins son:

- 1. Se leen y guardan todos los datos de la red obtenidos del algoritmo anterior (el fichero net\_oldstyle.oup).
- 2. Se toma un nodo que no se haya comprobado ya.
- 3. Para buscar los mínimos de energía libre se sigue un descenso de gradiente siguiendo el razonamiento de que cuanto más pesado sea un nodo o un enlace, menor será su energía libre. De esta forma se procede a buscar, para el nodo actual, el enlace más pesado que sale de él y que no haya sido descartado. Si hay varios enlaces no eliminados con peso máximo se priorizará aquel de ellos que vaya al nodo más pesado.
- 4. Si el nodo al que va el enlace seleccionado es más pesado que el nodo actual, sabremos que el nodo actual no es un mínimo local, así que habrá terminado esta iteración y se puede pasar a estudiar el siguiente nodo de la red, volviendo al paso 2. De no ser así, se descartará este enlace como posible camino de energía libre decreciente y se volverá al paso 3. El bucle 3-4 se repetirá hasta que el nodo candidato sea más pesado que el nodo actual o hasta que miremos y rechacemos un número de enlaces igual a un cierto cutoff preestablecido. Si se alcanza el cutoff, el nodo que estamos estudiando se considerará un mínimo local de energía libre y será el representante de su propia basin.

En este procedimiento es muy relevante la elección del valor adecuado para el cutoff, ya que puede afectar significativamente al número de basins que se definan. En general, un valor recomendable de este parámetro es el doble del número de variables con el que estemos trabajando.

#### <span id="page-10-0"></span>2.3.2. Asignación de los nodos

Asumiremos que los sistemas con los que se trabaje van a tener siempre al menos un mínimo local detectable. En ese caso, una vez identificados los representantes de las basins toca asignar cada nodo de la red a una de estas basins. Para ello se realizará otro proceso de descenso de gradiente con todos los nodos restantes utilizando la misma metodología en la selección de los enlaces y nodos candidatos, o sea, buscar el enlace o enlaces más pesados y elegir, entre los enlaces de peso máximo, el que vaya al nodo más pesado. Los pasos que sigue esta segunda mitad del algoritmo son los siguientes:

- 1. Se toma un nodo que no haya sido asignado aún a una basin como *nodo de partida* y se selecciona un candidato entre los enlaces que salen de él utilizando el mismo criterio que en la primera mitad del algoritmo. Denominaremos al nodo hacia el que va el enlace seleccionado *nodo de llegada*.
- 2. Si el nodo de partida es más pesado que el de llegada se descarta el enlace y se elige el siguiente que mejor cumpla las condiciones. Esta sucesión de descarte y reselección se repite hasta que el nodo de llegada pese más que el de partida o hasta que se haya descartado todos los enlaces. En este último caso se seleccionará el primer nodo que se había elegido por ser el que mejor cumple las condiciones.
- 3. Una vez obtenido el candidato final a nodo de llegada se guarda el nodo de partida en un array y, si el nodo de llegada no está asignado aún a una basin ni se ha pasado por él previamente en la trayectoria actual, se convertirá en el nuevo nodo de partida, reiniciando el proceso de selección con sus enlaces. De esta manera, se va recorriendo un camino por la red, almacenando todos los nodos por los que se pase hasta llegar a uno que ya esté asociado a una basin o en un nodo por el que la trayectoria ya haya pasado antes, lo que significaría que se ha caído en un ciclo.
- 4. Si el nodo final de llegada está asignado a una basin se asignarán todos los nodos recorridos a la misma basin a la que pertenezca este. Si, por el contrario, no está asignado a una basin se considerará que es el representante de una nueva basin.

5. Se repite todos los pasos desde el principio con el siguiente nodo no asignado hasta que todos los nodos de la red pertenezcan a alguna basin.

Los archivos que obtenemos en nuestra aplicación concreta de este algoritmo son:

- *minimos.oup*: Almacena los índices y los pesos normalizados de los representantes de todas las basins detectadas en la primera mitad del algoritmo o, equivalentemente, de todos los nodos de la red donde hay mínimos locales de la energía libre hallados en esa primera parte.
- *lista\_nodos\_basins.dat*: Asocia el índice de cada nodo con el índice del representante de la basin a la que pertenece.
- *info\_basins.dat*: Tiene dos partes. Primero asocia los índices de los nodos representantes de cada basin con el número de nodos en esa basin. Después, se muestra una lista de los índices de todos los nodos ordenados por basin.
- *Krates.oup*: Indica, para cada basin, el tiempo de espera para escapar de ella a una basin diferente (calculado según se explica en [\[2\]](#page-28-2)) y el peso total normalizado de la basin, es decir, la probabilidad de estar en ella.
- *KAS*: Asocia a cada par de basins *i* y *j* el peso total normalizado de todos los enlaces que van de *i* a *j*, o sea, la probabilidad de ir a *j* condicionada a que se empieza en *i*. Luego, una segunda parte relaciona cada basin con su representante.
- *nodos.csv* y *conectividades.csv*: Muestran la información de la red en el formato adecuado para importar los archivos en Gephi y representar el grafo.
- *nodos\_basins.csv* y *conectividades.csv*: Muestran la información de la red de basins en el formato adecuado para importar los archivos en el programa utilizado para representar el grafo (Gephi).

Ninguno de estos ficheros es estrictamente necesario para el algoritmo, solo son diferentes maneras de agrupar y presentar la información obtenida.

### <span id="page-11-0"></span>2.4. Modelo de ejemplo

#### <span id="page-11-1"></span>2.4.1. Potencial

Para comprobar el funcionamiento de los algoritmos con un ejemplo cuyos resultados conocemos vamos a aplicarlos a un modelo de ejemplo: una función en 2 dimensiones de un triple pozo o doble pozo con un estado intermedio.

$$
V(x,y) = -A_N e^{-\frac{(x-X_N)^2 + (y-Y_N)^2}{S_N}} - A_I e^{-\frac{(x-X_I)^2 + (y-Y_I)^2}{S_I}} - A_D e^{-\frac{(x-X_D)^2 + (y-Y_D)^2}{S_D}} + \frac{x^2}{5} + \frac{y^2}{5}
$$
(2.1)

Hemos utilizado los siguientes parámetros:

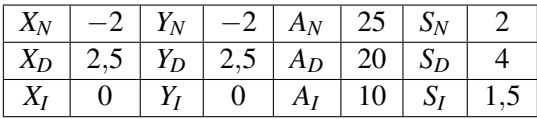

De esta manera, el potencial con el que trabajaremos adquiere la siguiente forma:

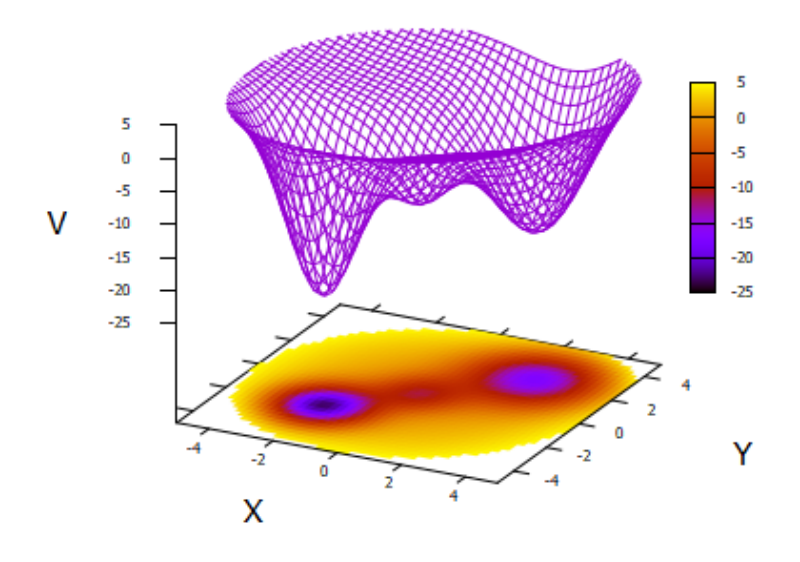

Figura 2.1: Potecial de ejemplo.

Con este potencial, lo que esperamos obtener al aplicar los algoritmos de formación de la red y de búsqueda de basins es que se detecten dos basins principales, con una un poco más grande que la otra, y una tercera basin más pequeña que las anteriores correspondiente al estado intermedio. La presencia de la contribución cuadrática impide que la partícula escape de la zona de los pozos.

#### <span id="page-12-0"></span>2.4.2. Resultados

Los datos introducidos a los algoritmos corresponden a 10 trayectorias de 1.200.000 pasos temporales. Queremos observar como cambian los resultados de los algoritmos al definir la red a partir de distintos mallados de bins o al cambiar el salto de tiempo de los pasos de las trayectorias.

Con este propósito, comenzamos observando los resultados para el conjunto de datos original con mallados de  $5 \times 5$  bins,  $10 \times 10$  bins y  $20 \times 20$  bins:

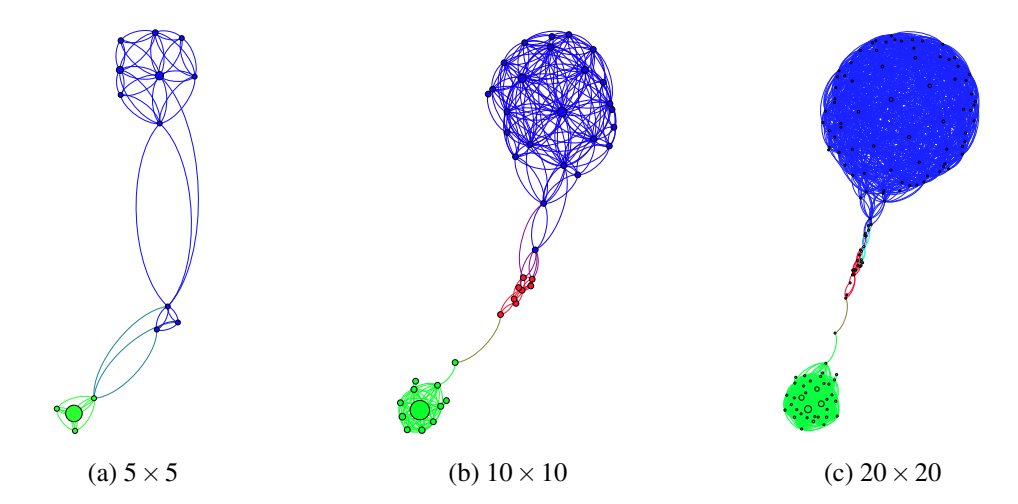

Figura 2.2: Redes para distintos mallados.

A continuación, haremos los dendogramas que relacionan la energía libre de los representantes de cada basin y los enlaces que las unen utilizando un programa que calcula la energía libre con la siguiente fórmula:

$$
\frac{F_I}{k_\text{B}T} = -\log P_I, \quad \frac{F_{JI}}{k_\text{B}T} = -\log W_{JI}
$$

donde *F<sup>I</sup>* y *FJI* son las energías libres del nodo representante de la basin *I* y del enlace que conecta las basins *I* y *J*, respectivamente; *P<sup>I</sup>* es el peso normalizado del nodo representante de la basin *I* y *WJI* es el peso del enlace que une las basins *I* y *J*.

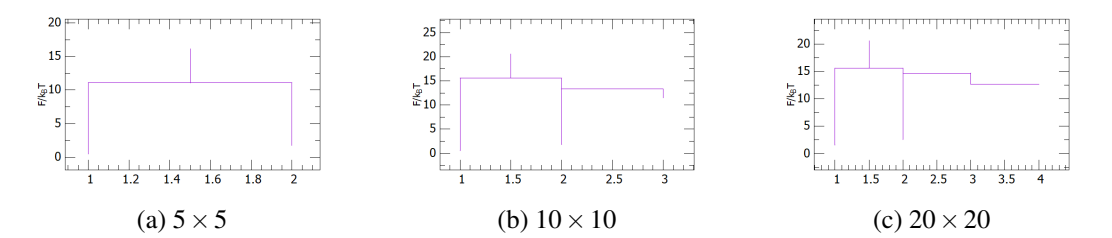

Figura 2.3: Dendogramas de la energía libre de las basins para distintos mallados. La altura de las líneas horizontales representa la energía libre de los enlaces (*FJI*), la altura del extremo inferior de las líneas verticales indica la energía libre de los nodos representantes de las basins (*FI*) cuyos índices están indicados en el eje *x*.

Se puede observar como al hacer mallados más finos (con más bins) se obtienen muchos más estados ocupados (nodos) y aparecen nuevas basins de menor tamaño que los primeros mallados no nos permitían ver debido a su baja definición. Esto se ve claramente comparando la red y el dendograma del mallado de  $5 \times 5$  bins, donde no se detecta el estado intermedio, con los correspondientes del mallado de  $10 \times 10$  bins.

Sin embargo, este aumento en los estados conlleva que cada vez sea más difícil extraer información útil de la representación de la red al no poder distinguirse bien los enlaces. Además, mallados demasiado finos podrían llevar a que el algoritmo de búsqueda de basins considerase como una basin un conjunto de estados por los que en realidad la trayectoria solo ha pasado debido a fluctuaciones estadísticas, como parece suceder en este ejemplo para el mallado de  $20 \times 20$  bins, en el que aparecen dos estados intermedios con el mismo peso en vez de uno.

A continuación, para comprobar cómo afecta cambiar la longitud de los pasos temporales vamos a tomar el mismo conjunto de datos saltándonos un paso de cada dos y dos pasos de cada tres, de forma que tendremos trayectorias equivalentes a las originales con pasos el doble y el triple de largos, respectivamente.

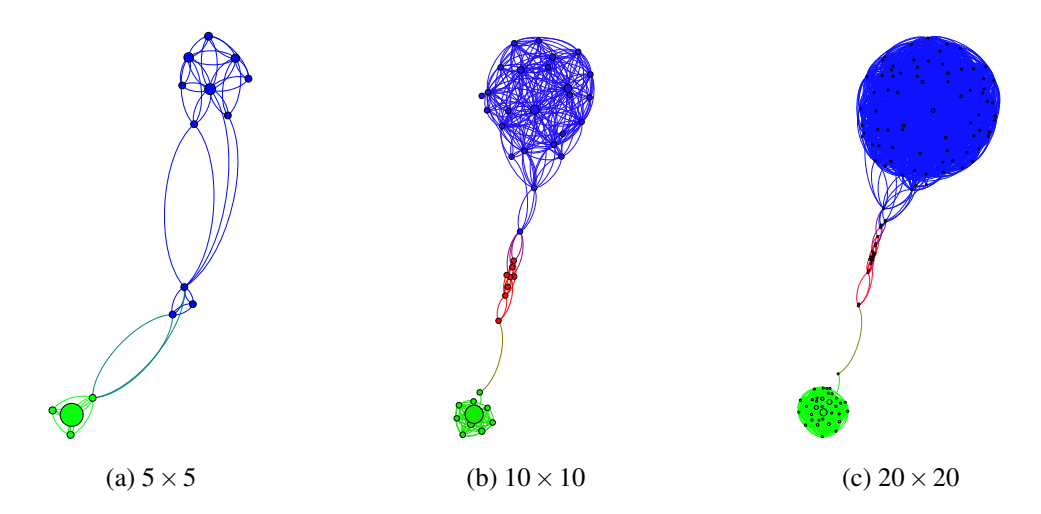

Figura 2.4: Redes para distintos mallados del caso con pasos el doble de largos que los originales.

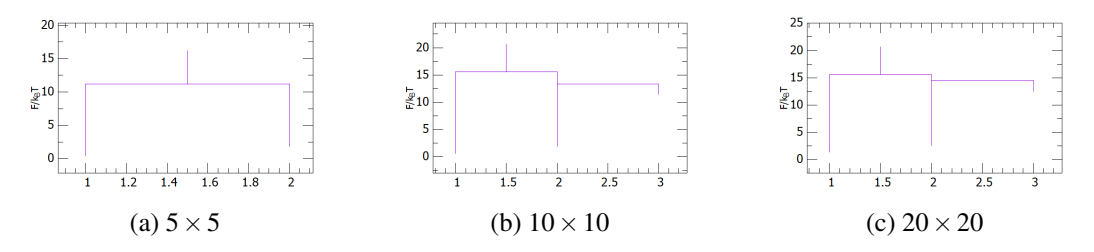

Figura 2.5: Dendogramas de la energía libre de las basins para distintos mallados del caso con pasos el doble de largos que los originales.

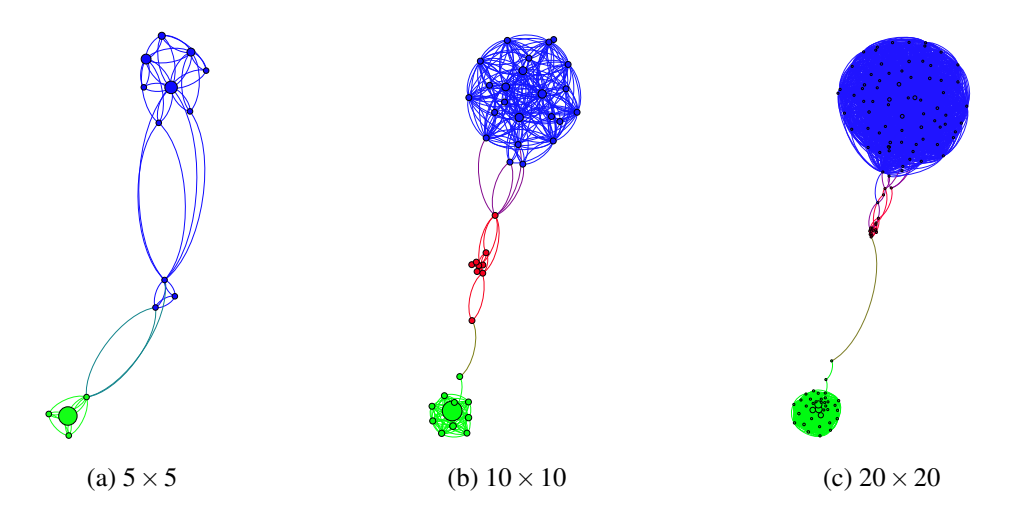

Figura 2.6: Redes para distintos mallados del caso con pasos el triple de largos que los originales.

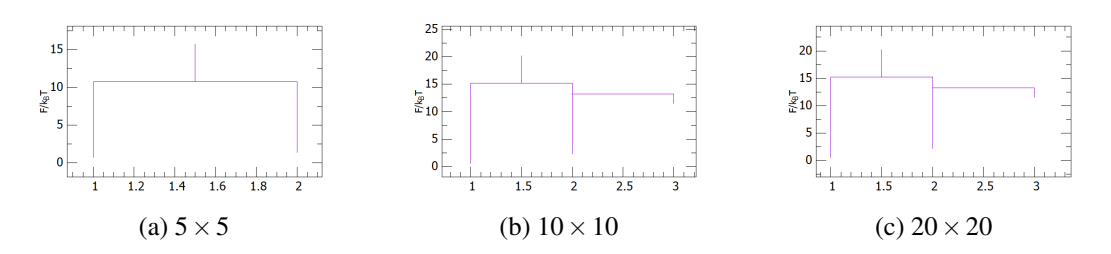

Figura 2.7: Dendogramas de la energía libre de las basins para distintos mallados del caso con pasos el triple de largos que los originales.

En ambos casos, el único cambio notable es que el mallado de  $20 \times 20$  bins ya no presenta el doble estado intermedio que aparecía en el caso original. Solo esto no nos da mucha información de como afecta a los resultados la pérdida de información que supone la eliminación de pasos realizada, pero, como mínimo, sirve para demostrar que, efectivamente, existe una cierta dependencia con la longitud de los pasos para trayectorias equivalentes. Hay que tener en cuenta que realmente se ha perdido información, porque las trayectorias empiezan y terminan en los mismos puntos a pesar de tener distintos pasos temporales, es decir, que la primera variante tiene la mitad de pasos temporales que los datos originales y la segunda variante un tercio.

# <span id="page-15-0"></span>Capítulo 3

# Aplicación al G-quadruplex

# <span id="page-15-1"></span>3.1. Modelo

Ahora aplicaremos el método de estudio que se ha desarrollado a un modelo mesoscópico, ideado en un artículo anterior ([\[11,](#page-28-8) [16\]](#page-28-13)), de dos estructuras de G4 concretas. Las estructuras G4 con las que trabajaremos, como se explica en la introducción, son cadenas de 21 nucleótidos (al menos 12 de ellos guaninas) plegadas de una forma muy concreta en torno a dos iones. En nuestro modelo se simularán 24 objetos: una partícula fija que servirá de referencia para el sistema e impedirá, mediante una fuerza de Hooke, que este se aleje demasiado del punto de partida; los 21 monómeros, correspondientes a todos los nucleótidos; y los 2 iones.

Estos objetos se verán sometidos a las siguientes interacciones:

Una fuerza de Hooke entre los monómeros consecutivos de la cadena.

$$
U_{str} = \sum_{i} \frac{1}{2} k_s (l_i - l_0)^2
$$

donde *k<sup>s</sup>* es la constante elástica entre dos monómeros consecutivos, *l<sup>i</sup>* las distancias entre monómeros y *l*<sup>0</sup> una longitud de relajación establecida mediante datos bibliográficos.

Un potencial de Morse entre guaninas contiguas de un mismo plano para simular los enlaces de hidrógeno entre ellas, con un factor *D<sup>G</sup>* que tiene en cuenta el efecto de cooperatividad que fortalece los enlaces de hidrógeno cuando las cuatro guaninas están unidas.

$$
U_{GG} = \sum_{p} \sum_{g} D_G \left( e^{-\alpha_G (d_{GGg} - r_0)} - 1 \right)^2, \text{ con } D_G = D_0 \left[ 1 + 2e^{-\delta \left( \sum_{g} d_{GGg} - 4r_0 \right)} \right]
$$

donde *p* indica los diferentes planos, *g* se refiere a las distintas guaninas de cada plano, *dGGg* es la distancia entre guaninas contiguas de un plano,  $r_0$  es la longitud de equilibrio del lado de cada plano y δ es la longitud de decaimiento del factor *DG*.

■ Un potencial entre cada ión y todas sus guaninas cercanas (U<sub>IG</sub>) que aúna el potencial de Coulomb con una fuerza repulsiva que simula el volumen excluido de los iones. Así mismo también se tiene en cuenta la repulsión coulombiana entre los dos iones ( $U_{I_1I_2}$ ).

$$
U_{IG} = \sum_{i} \left[ \sum_{g} \left( \frac{A}{d_{ig}^{12}} - \frac{Q_{ig}}{d_{ig}} \right) \right], \ \ U_{I_1 I_2} = \frac{Q_{I_1 I_2}}{d_{I_1 I_2}}
$$

donde los índices *i* indican cada uno de los dos iones y los índices *g* identifican a las 8 guaninas vecinas del ion correspondiente. Además, la interacción coulombiana ion-guanina, es más débil la interacción ion-ion, por lo que  $Q_{I_1I_2}$  será mayor que  $Q_{ig}$  y la interacción  $Q_{ig}/d_{ig}$  se anulará en cuando *dig* esté en cierto intervalo [*a*,*b*] que actúa a modo de cutoff.

La energía de doblado entre las tres guaninas de una misma arista.

$$
U_{ben} = \sum_{i} \frac{1}{2} k_b \left[ 1 - \cos \left( \theta_i - \theta_0 \right) \right]
$$

donde *k<sup>b</sup>* es la constante elástica de doblado, θ*<sup>i</sup>* es el ángulo entre los dos enlaces de monómeros de la arista ( $l_i$  y  $l_{i+1}$ ) y  $\theta_0$  es el ángulo de equilibrio. A esta componente se le sumará también una *energía de bending de los enlaces que forman los loops* entre aristas de la estructura. Su fórmula será como la anterior, pero su constante elástica será  $B \leq k_b$  y tomará dos posibles valores: 0 cuando consideremos sistemas sin bending en los loops o 2 cuando incluyamos el bending.

Un potencial de Lennard-Jones repulsivo entre todos los objetos para representar el efecto del volumen excluido cuando las partículas se acerquen entre sí a distancias inferiores a 1,122σ.

$$
U_{LJ} = \sum_{i} \sum_{j>i} 4\varepsilon \left[ \left( \frac{\sigma}{r_{ij}} \right)^{12} - \left( \frac{\sigma}{r_{ij}} \right)^{6} \right]
$$

Obviamente, este conjunto de interacciones solo podrá ser una buena aproximación a la realidad cuando el sistema tome la forma prevista de la estructura, ya que si la posición relativa de los nucleótidos o de los iones distase mucho de la del G4 podría haber otras interacciones más relevantes que las que se están teniendo en cuenta, como las fuerzas de Coulomb que se están despreciando o las energías de doblado del resto de la cadena.

Las trayectorias se generan con una dinámica de Langevin sobreamortiguada, por lo que el término inercial es despreciable con respecto al término cinético. De manera que tenemos dos expresiones: una para los monómeros y otra para los iones, respectivamente.

$$
\gamma_j \dot{r}_j = -\nabla_{r_j} U_g + \sqrt{2k_B T \gamma_j} \eta_j(t)
$$

$$
\gamma_i \dot{I}_i = -\nabla_{I_i} U_I + \sqrt{2k_B T \gamma_i} \eta_i(t)
$$

donde  $\gamma$  es el coeficiente de amortiguamiento y los potenciales utilizados son  $U_g = U_{str} + U_{GG} + U_{IG} + U_{IG}$  $U_{ben} + U_{LI}$  y  $U_I = U_{IG} + U_{I_1 I_2}$ . Ambas expresiones tienen además una componente estocástica.

Lo que estudiaremos serán simulaciones que utilizan este modelo en dos estructuras de G4: una *paralela*, en la que la cadena recorre todas las aristas en el mismo sentido, por lo que lo que los loops irán de un extremo a otro de la estructura; y una *antiparalela*, donde dos aristas se recorren en un sentido y las otras dos en el opuesto de forma alterna, lo que hace que los loops unan distintos vértices de un mismo extremo de la formación.

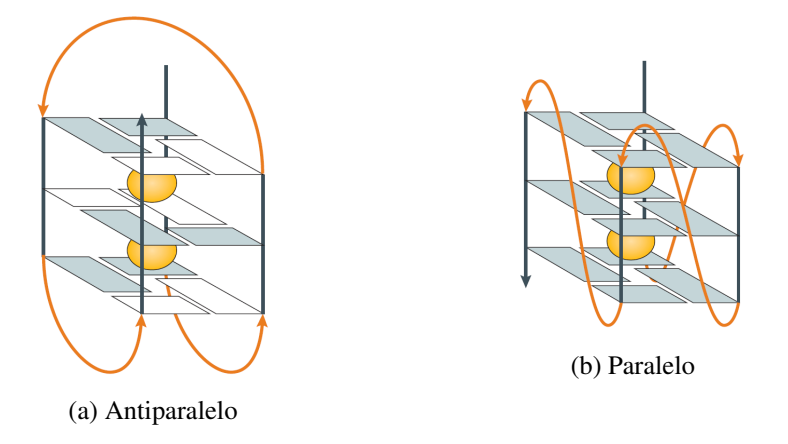

Figura 3.1: Visión esquemática de las estructuras antiparalela y paralela del G-quadruplex con las que trabajaremos.[\[13\]](#page-28-10)

# <span id="page-17-0"></span>3.2. Reducción de variables

Aunque ignoraremos las coordenadas de la partícula fija porque no aportan información y solo sirve para mantener el resto del sistema en una misma zona, seguimos teniendo 23 partículas con 3 dimensiones de coordenadas cada una, es decir, 69 variables, una cantidad demasiado alta como para trabajar cómodamente. Para reducir el número de variables de los datos a algo manejable manteniendo la mayor cantidad de información relevante posible vamos a aplicar el método de componentes principales (PCA) a las trayectorias simuladas antes de introducirlas en los algoritmos.

#### <span id="page-17-1"></span>3.2.1. PCA

El estudio del paisaje de energía libre no es algo sencillo en este caso, ya que supone trabajar con el espacio de los posibles estados de la macromolécula, cuyas dimensiones son todas las variables que definen la configuración exacta del polímero, es decir, 69. Trabajar con este volumen de datos puede resulta computacionalmente prohibitivo o, como mínimo, incómodo, por lo que trataremos de reducir el número de variables al mínimo que resulte de interés observar siguiendo el método de componentes principales (PCA, Principal Component Analysis).

La matriz de covarianza de una *n*-tupla ordenada de variables es una matriz simétrica que tiene en la diagonal la varianza de cada variable y, en el resto de posiciones, las covarianzas de las variables asociadas a la fila y la columna correspondientes, es decir:

$$
A_{ij} = A_{ji} = Covar(i, j) = \overline{i}\overline{j} - \overline{i}\overline{j}
$$

donde *i* y *j* las variables *i*-ésima y *j*-ésima, respectivamente, y ¯*i* indica el promedio temporal de la variable *i*, en el caso de *i j*, el promedio del producto *i j*.

El método de componentes principales toma la matriz de covarianza de todas las variables a estudiar y calcula sus autovalores, aprovechando el hecho de que algunas de estas variables están mucho más interrelacionadas que otras, lo que resultará en que unos pocos autovalores de la matriz serán mucho mayores que los demás, por lo que nos centraremos en las nuevas variables que podemos definir a partir de esta matriz, que acumularán la mayor parte de la información necesaria para distinguir unos estados de otros y que se llamarán componentes principales. Los valores de cada una de estas variables se obtendrán proyectando los datos originales sobre los autovectores correspondientes a cada autovalor. Finalmente, nos quedaremos únicamente con las componentes correspondientes a los autovalores más altos, teniendo en cuenta que cuantas menos variables tomemos más fácil será trabajar con ellas pero más información se perderá, haciendo peor la aproximación. Tendremos así un nuevo conjunto de datos que describirá nuestro sistema con un número mucho más reducido de variables, permitiéndonos, ahora sí, trabajar con un espacio de estados más razonable. [\[8,](#page-28-14) [9,](#page-28-15) [10\]](#page-28-16)

Cuando las variables de un sistema se pueden reducir adecuadamente, es habitual observar que los autovalores de mayor valor son órdenes de magnitud más altos que todos los demás, lo que indica que sus componentes principales asociadas almacenan la mayor parte de la información relevante. En nuestro caso particular hemos decidido tomar las 3 primeras componentes principales, que suponen entre un 60% y un 95% del valor de la suma total de todos los autovalores según el caso.

### <span id="page-17-2"></span>3.3. Resultados

Sabemos que la temperatura de melting del G4 es  $T_m = 65^\circ C = 338K$ . En la escala que utiliza nuestra simulación, la temperatura de melting de ambas estructuras sin tener en cuenta el bending de los loops *T*<sup>\*</sup><sub>*m*</sub> = 0,4875 ([\[11\]](#page-28-8)). Sin embargo, el efecto del bending disminuye la temperatura de melting, sobre todo en la estructura paralela, que es mucho más sensible a ello ([\[16\]](#page-28-13)), así que, como el sistema con bending debería ser más cercano a la realidad, entendemos que la verdadera temperatura de melting debería ser menor que 0,4875. Nos interesa estudiar las estructuras a una temperatura cercana a la de melting para intentar observar situaciones de desplegamiento y replegamiento de la cadena, así que las simulaciones

principales se realizarán a  $T^* = 0.4$ . Estas simulaciones consistirán en trayectorias de 4.500.000 pasos temporales del modelo presentado.

#### <span id="page-18-0"></span>3.3.1. Temperatura 0,4 sin bending  $(B = 0)$

Obtenemos las redes de estados individuales y de basins resultantes con nuestro método para un mallado de  $10 \times 10 \times 10$  bins en la estructura antiparalela, sin considerar el bending de los loops. Sus representaciones gráficas son las siguientes:

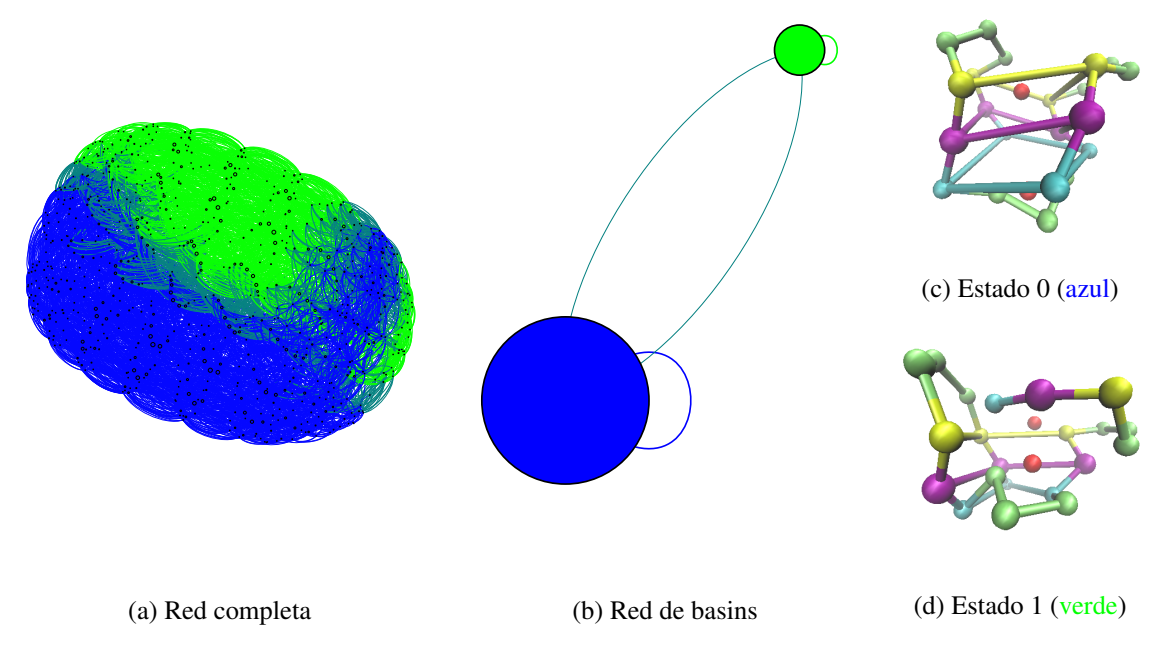

Figura 3.2: Grafos para un mallado 10×10×10 del *sistema antiparalelo sin bending* a temperatura 0,4 y estructuras de los estados representantes de las basins (dibujadas utilizando el programa de visualización de moléculas VMD).

Como se puede observar, el estado fundamental, efectivamente, tiene la forma esperada, aunque los planos se doblan ligeramente y los iones no están del todo centrados entre un plano y otro. El otro estado, sin embargo, no forma la estructura completa debido a que la arista compuesta por los tres primeros monómeros no se alinea con las demás, permitiendo únicamente 3 guaninas en cada plano, lo que da más libertad de movimiento a los iones.

Ahora realizaremos las observaciones correspondientes para nuestro otro objeto de estudio. Los grafos análogos para la estructura paralela son estos:

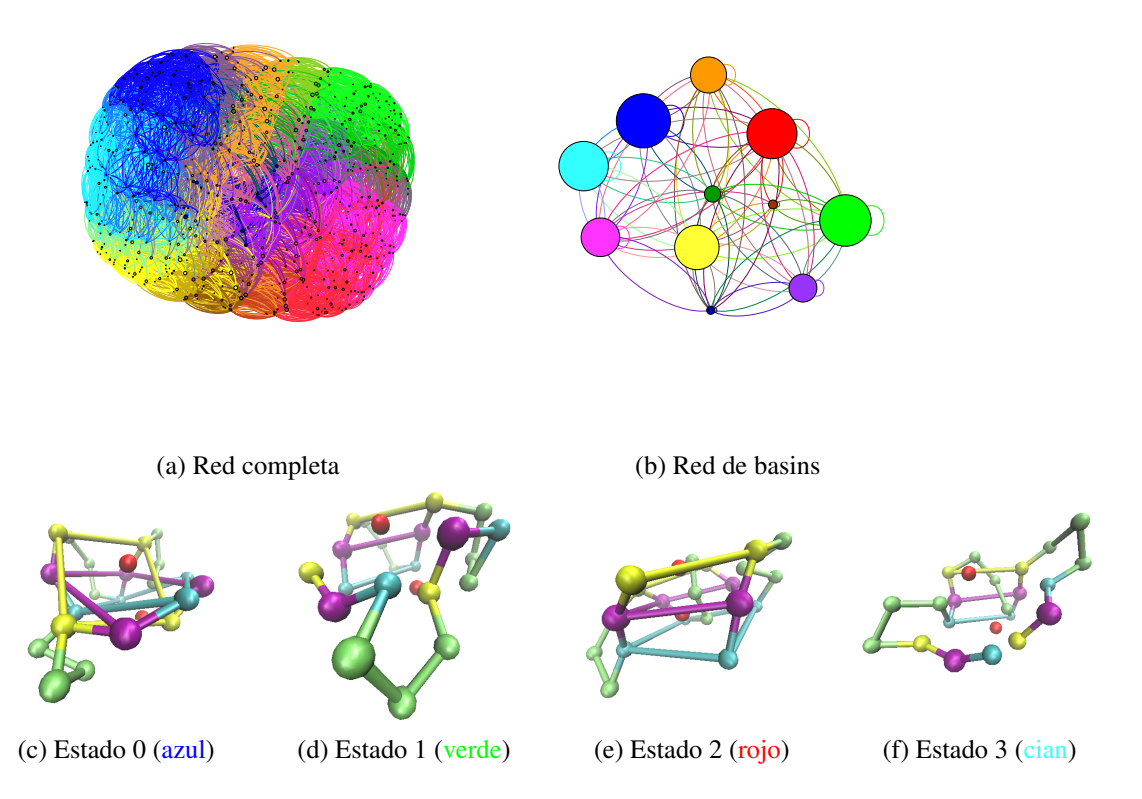

Figura 3.3: Grafos para un mallado 10×10×10 del *sistema paralelo sin bending* a temperatura 0,4 y estructuras de los estados representantes de las basins principales.

En los grafos se observan varias basins de peso similar, lo que podría significar una degeneración de estados nativos. En las estructuras, esta vez vemos que, aunque la cadena permanece rodeando los iones y, en algunos caso, llegan a alinearse algunas aristas, ninguno de los estados principales presenta la estructura esperada. A continuación, usamos un programa que asigna valores de energía libre a los nodos representantes de las basins y a los enlaces entre ellas en función de su peso para obtener los dendogramas que comparan la energía libre de los representantes de las basins de las trayectorias estudiadas con distintos mallados:

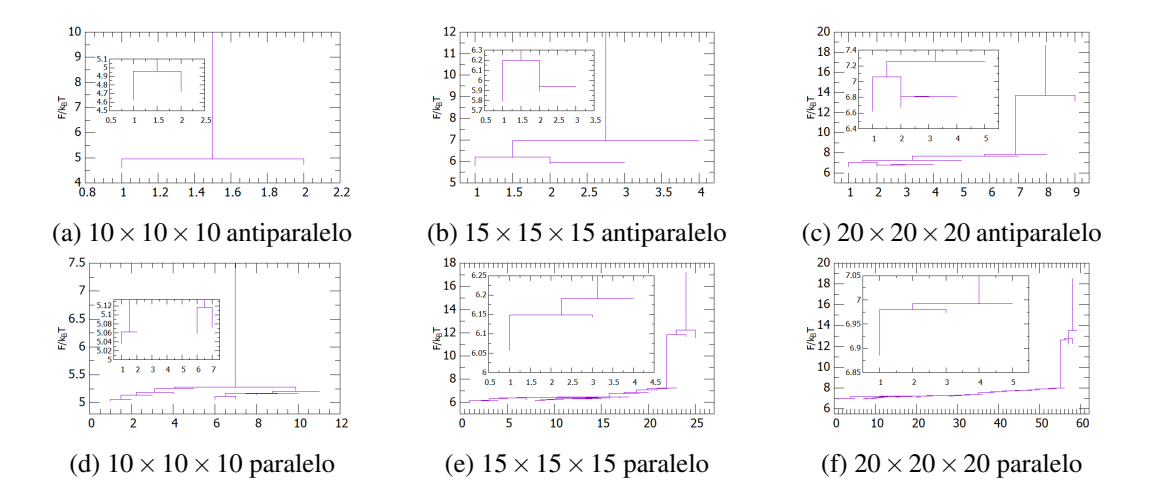

Figura 3.4: Dendogramas de la energía libre de las basins para distintos mallados de los sistemas sin bending a temperatura 0,4.

Al probar mallados más finos que el de  $10 \times 10 \times 10$  vemos que los estados se desdoblan en varias basins con pequeñas diferencias de energía libre entre ellas sin afectar a la estructura global del dendograma. Esto hace que no siempre sea evidente un estado fundamental individual, y que, al aumentar la precisión del mallado, aparezcan subestados en torno a los mínimos observados a mallados más bajos que representan configuraciones menos relevantes que los estados fundamentales más importantes, evidentes ya en el mallado más bajo.

#### <span id="page-20-0"></span>3.3.2. Temperatura 0,4 con bending  $(B = 2)$

Comprobemos ahora cómo cambian los resultados al añadir el bending de los loops a la simulación. Esto, idealmente, debería forzar los loops a tomar una cierta forma más tensa, evitando que queden tan libres por la estructura como en algunos de los ejemplos anteriores y obligando también a la propia estructura a abrirse un poco más.

Veamos pues los grafos de estados individuales y de basins resultantes para un mallado de  $10 \times 10 \times$ 10 bins en la estructuras antiparalela:

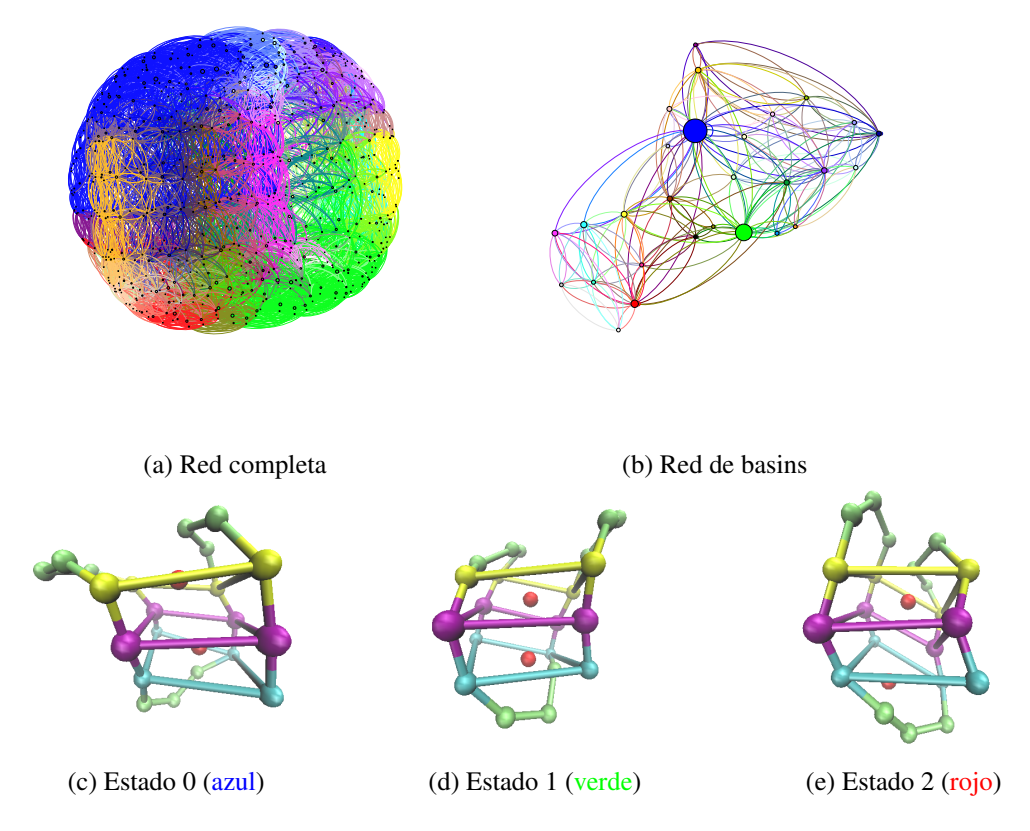

Figura 3.5: Grafos para un mallado 10×10×10 del *sistema antiparalelo con bending* a temperatura 0,4 y estructuras de los estados representantes de las basins principales.

Está claro que en los tres estados representados se ha formado la estructura antiparalela esperada correctamente, incluso si en algunos casos los planos parecen doblarse un poco. Además, los iones parecen estar mejor contenidos entre los planos que en el caso sin bending y, como preveíamos, los loops toman ahora una forma más arqueada. Estas observaciones son especialmente relevantes en los dos primeros estados (0 y 1), ya que se corresponden con los representantes de las dos basins más pesadas de la red con mucha diferencia.

Veamos si esta nueva adición mejora también la representación de la estructura paralela:

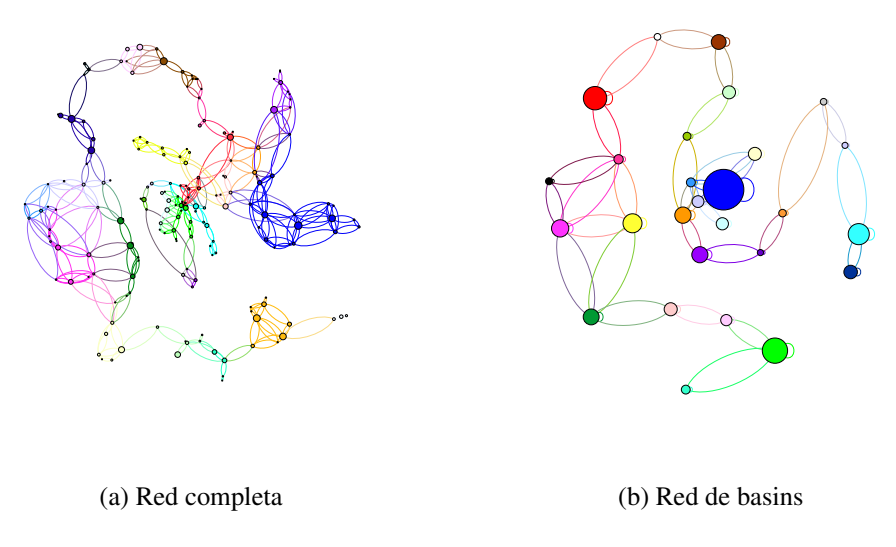

Figura 3.6: Grafos para un mallado 10×10×10 del *sistema paralelo con bending* a temperatura 0,4.

Esta vez, al mirar la red de basins, nos encontramos con un grafo casi unidimensional, con un nodo especialmente destacable y algunas otras basins relevantes por debajo de él. Es importante mencionar en este caso que ninguna de las basins más relevantes ha sido definida en la primera parte del algoritmo de búsqueda de basins, sino en la segunda. Solamente 4 de las 32 basins se definen en la primera mitad del algoritmo.

Una posible explicación de esto sería una abundancia de mínimos locales en los que el nodo tiene menos enlaces de salida que el valor del cutoff (en nuestro caso *cuto f f* = 6). En esa circunstancia, por cómo está estructurado el algoritmo, la primera parte no detectaría estos nodos como mínimos locales de energía libre, pero es fácil que en la segunda mitad, para cada uno de estos mínimos, se produzca un ciclo en el que la trayectoria caiga dos veces en él, reconociéndolo entonces como el representante de una nueva basin. Esta no es necesariamente la única manera de que se detecte un mínimo de energía libre en la segunda mitad del algoritmo, ya podría haber otras situaciones que explicarían que se formase un ciclo y se detectase como representante de una basin a un nodo que realmente no sea estrictamente un mínimo de energía libre. De hecho, en este caso particular, ninguna de las basins más pesadas cumple la hipótesis de que su representante tenga menos de 6 enlaces de salida, lo que no significa que esa no pueda ser la situación de alguna de las otras basins.

En cualquier caso, este resultado hace que volvamos la mirada hacia las posibles limitaciones del algoritmo de búsqueda de basins y hacia pequeñas variaciones que tal vez se podrían realizar para mejorarlo.

Tal vez ver los estados el aspecto de los representantes de las basins principales nos ayude a entender qué está pasando en este sistema:

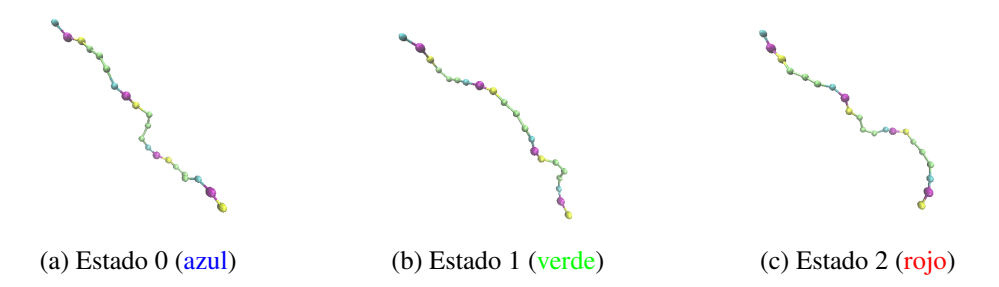

Figura 3.7: Representantes de los estados principales de la red de basins del *sistema paralelo con bending* a temperatura 0,4.

Está claro que la cadena se ha desplegado. Que esto se observe en los tres estados más estables hace razonable pensar que sucederá en todo el sistema, lo cual se puede comprobar viendo la evolución del radio de giro a lo largo de la trayectoria y comparándola con otra en la que sepamos que el despliegue no sucede:

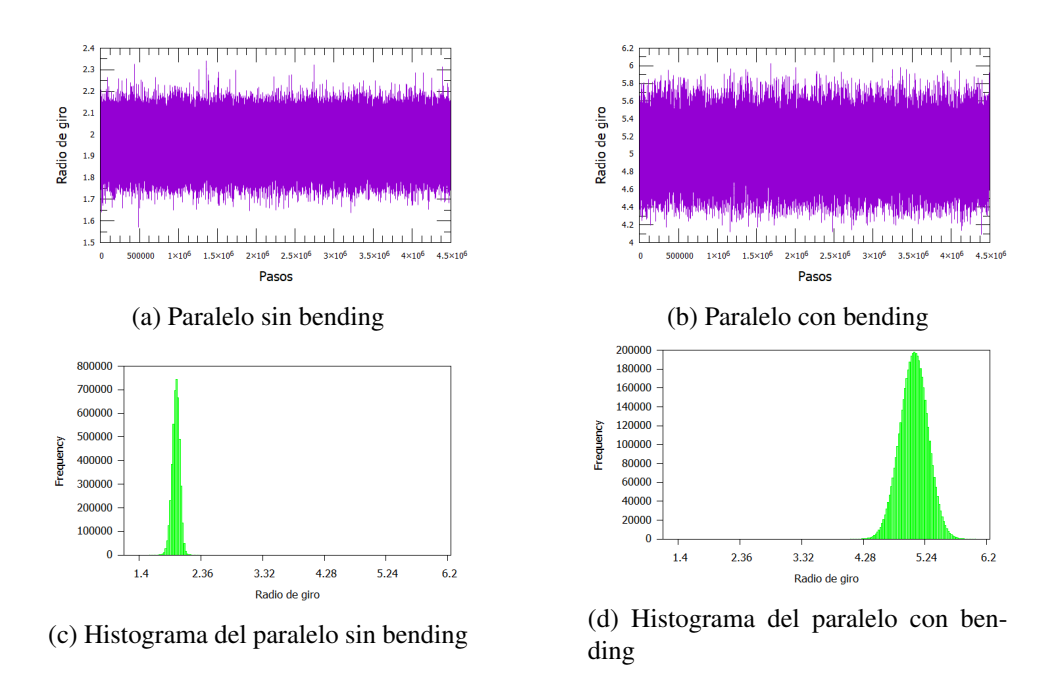

Figura 3.8: Representación e histogramas del radio de giro a lo largo de las trayectorias para la estructura paralela sin bending y con bending a temperatura 0,4.

Efectivamente, podemos ver que el radio de giro del sistema paralelo con bending toma valores considerablemente mayores que el del sistema paralelo sin bending durante todo el transcurso de ambas trayectorias, lo que, unido a nuestras observaciones anteriores, confirma definitivamente que la cadena permanece desplegada todo el tiempo. Esto indica que la temperatura de melting de la estructura paralela con bending es menor que 0,4, lo que cuadra con lo que ya sabíamos de trabajos previos ([\[16\]](#page-28-13)), que muestran que la temperatura de melting disminuye al aumentar el bending y que la estructura paralela es mucho más sensible a esta disminución que la antiparalela.

Originalmente teníamos expectativas de poder observar el proceso de desplegado térmico seguido del replegado de la estructura, sin embargo, en la representación de la molécula vemos que cuando el Gquadruplex se despliega por completo pierde los iones. Al alejarse los iones, el desplegado del modelo resulta irreversible.

La conclusión de este resultado particular es que la simulación utilizada falla en replicar el replegado de la estructura, ya que, en una situación real, es probable que los iones que se pierdan durante el desplegado sean reemplazados por otros iones del medio, permitiendo así que el replegado se produzca a pesar de que los iones originales se hayan alejado de la molécula. Para representar esto correctamente haría falta una simulación que tuviese en cuenta la concentración de iones del medio y contemplase la posible sustitución de alguno de los iones del G-quadruplex por un ion del medio en caso de desplegarse la estructura.

Veamos los dendogramas de estas dos nuevas trayectorias estudiadas con distintos mallados:

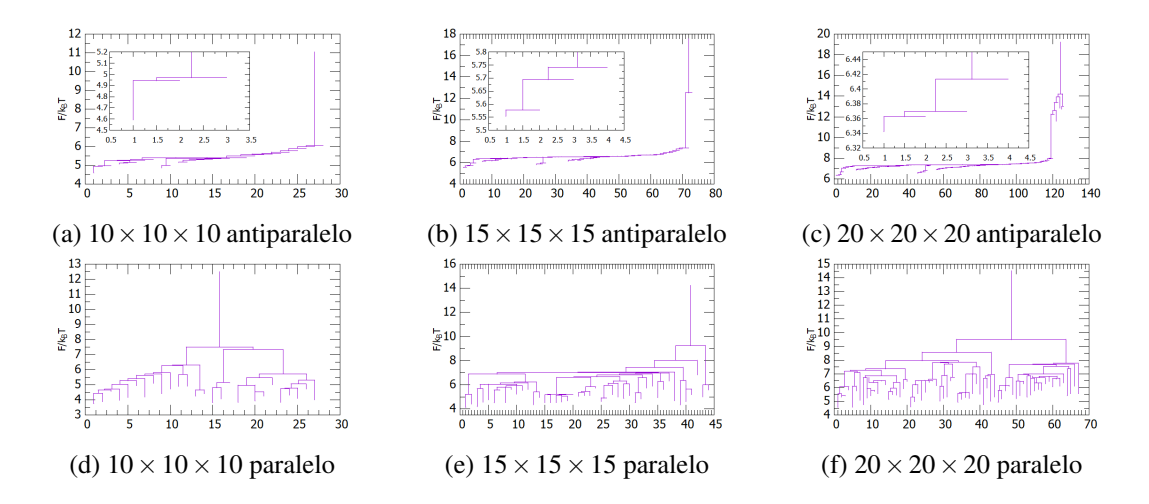

Figura 3.9: Dendogramas de la energía libre de las basins para distintos mallados de los sistemas con bending a temperatura 0,4.

En el caso del sistema paralelo podemos ver cómo, que la estructura esté desplegada, le da a la cadena la libertad de movimiento suficiente como para que el sistema se despliegue en una gran cantidad de estados no interconectados, muchos de ellos degenerados o, al menos, de energía libre similar.

#### <span id="page-23-0"></span>3.3.3. Temperatura menor

Estudiemos cómo cambian los sistemas observados a una temperatura menor,  $T^* = 0,3$ . En esta situación las estructuras deberían ser más estables, ya que nos alejamos de la temperatura de melting y las partículas tienen menos energía térmica.

Los grafos de estados individuales y de basins resultantes para un mallado de  $10\times10\times10$  bins en la estructura antiparalela son:

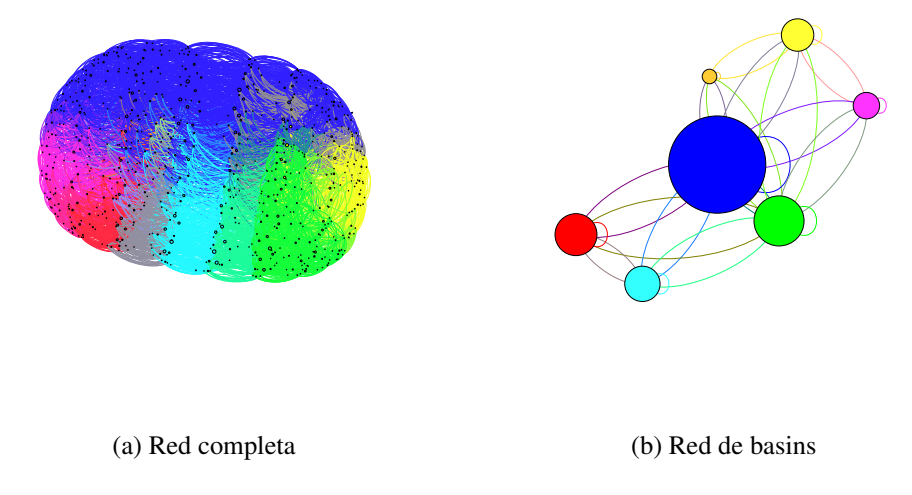

Figura 3.10: Grafos para un mallado 10×10×10 del *sistema antiparalelo sin bending* a temperatura 0,3.

Y los representantes de las basins principales tienen el siguiente aspecto:

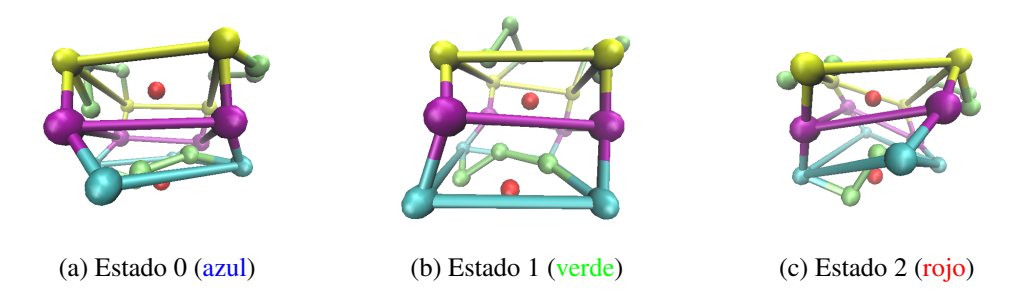

Figura 3.11: Representantes de los estados principales de la red de basins del *sistema antiparalelo sin bending* a temperatura 0,3.

La estructura antiparalela se forma correctamente, pero algunos loops se meten dentro y los iones se alejan un poco de su posición central. Esperamos que esto se solucione cuando añadamos el bending al sistema.

Veamos ahora los grafos del sistema paralelo sin bending:

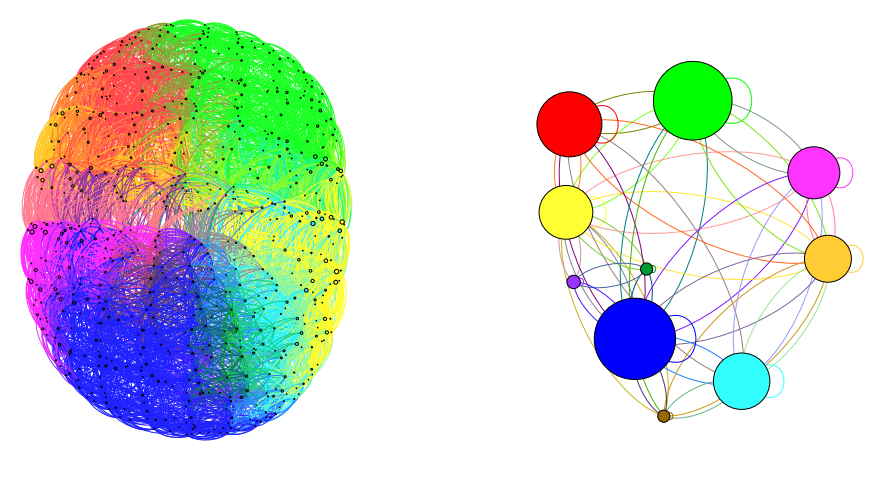

(a) Red completa (b) Red de basins

Figura 3.12: Grafos para un mallado  $10 \times 10 \times 10$  del *sistema paralelo sin bending* a temperatura 0,3.

Los representantes de sus basins principales son:

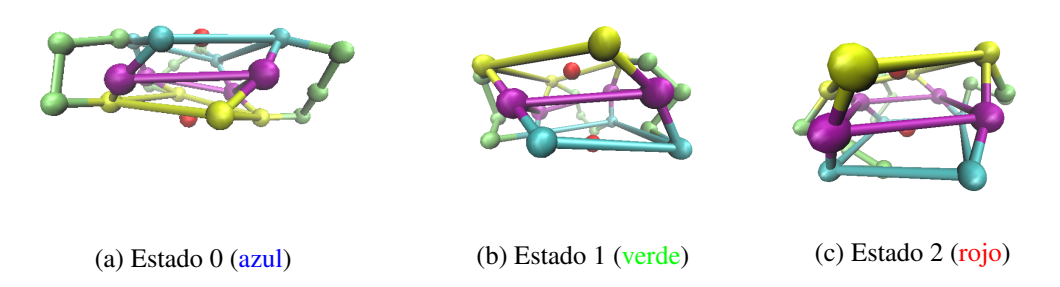

Figura 3.13: Representantes de los estados principales de la red de basins del *sistema paralelo sin bending* a temperatura 0,3.

Esta vez la estructura paralela se forma correctamente y podemos ver como, en ella, los loops ocupan más espacio que en la antiparalela y fuerzan una mayor rotación relativa entre los planos.

Hacemos los dendogramas de las dos trayectorias:

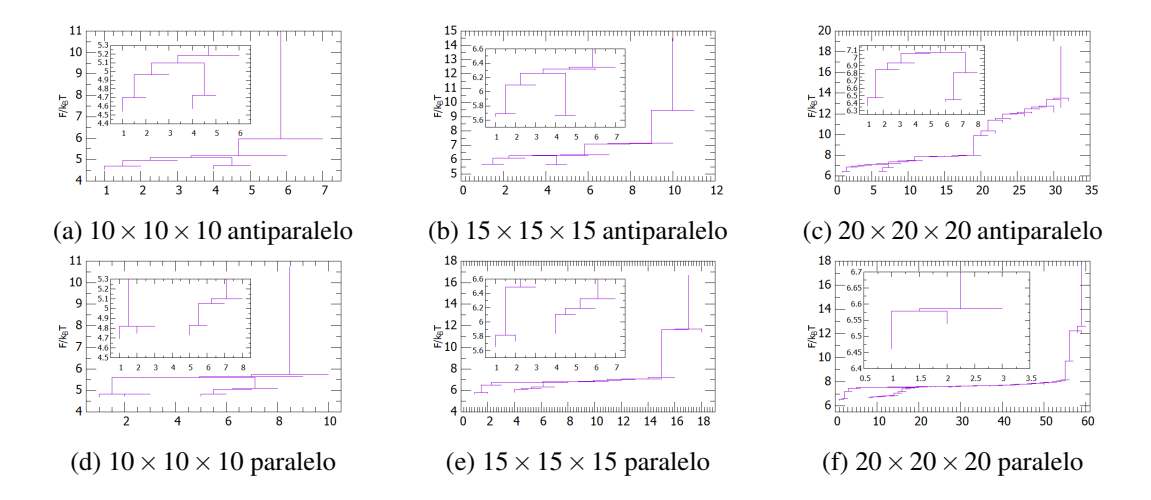

Figura 3.14: Dendogramas de la energía libre de las basins para distintos mallados de los sistemas sin bending a temperatura 0,3.

A esta temperatura se observan más basins que a 0,4, pero la diferencia de energía libre entre ellas es menor. Esta diferencia de energía representa una barrera pequeña entre los estados, lo que explica que a temperatura 0,4 parezcan una misma basin.

Veamos de nuevo los resultados de añadir el bending de los loops a nuestros sistemas, pero esta vez a esta temperatura más baja. Para el caso antiparalelo los grafos serán:

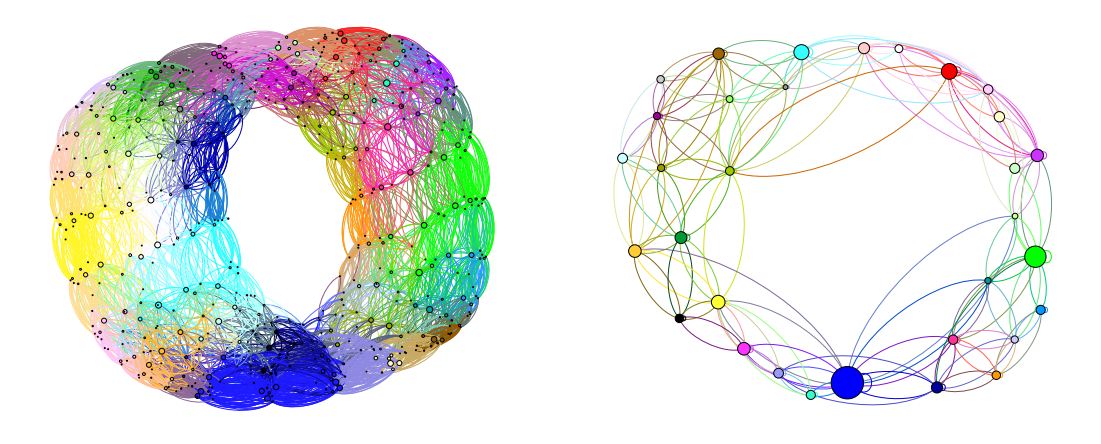

(a) Red completa (b) Red de basins

Figura 3.15: Grafos para un mallado 10×10×10 del *sistema antiparalelo con bending* a temperatura 0,3.

Esta vez las redes toma una forma circular debido a la falta de conexión directa entre algunos nodos, pero no llega a ser un caso tan extremo como el del sistema paralelo con bending a temperatura 0,4. Veamos cómo son los representantes de las basins principales:

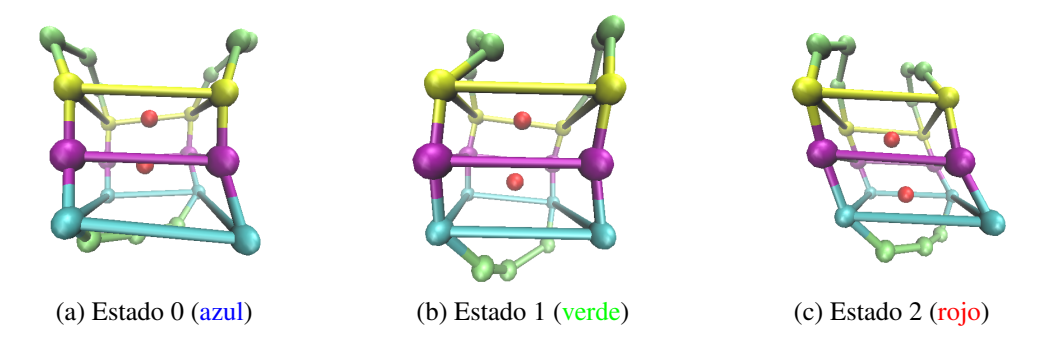

Figura 3.16: Representantes de los estados principales de la red de basins del *sistema antiparalelo con bending* a temperatura 0,3.

Podemos ver que los tres estados forman la mejor versión de la estructura deseada vista hasta ahora, donde los loops no se meten en medio, los iones ocupan su debido lugar central y los planos están paralelos y nos se doblan. Además, en apenas se aprecian diferencias entre las estructuras de los distintos atractores, lo que muestra que la formación es muy estable.

Veamos si se pueden obtener los mismos resultados en el caso paralelo. Empezamos viendo las representaciones gráficas de las redes:

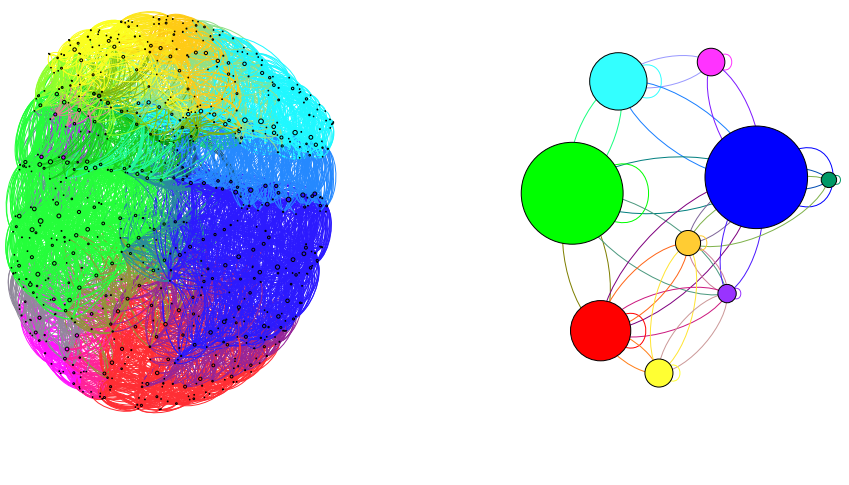

(a) Red completa (b) Red de basins

Figura 3.17: Grafos para un mallado 10×10×10 del *sistema paralelo con bending* a temperatura 0,3.

Aparecen dos estados especialmente destacables y algunas otras basins relevantes por debajo de ellos. Los representantes de los dos atractores principales y de la siguiente mayor basin son estos:

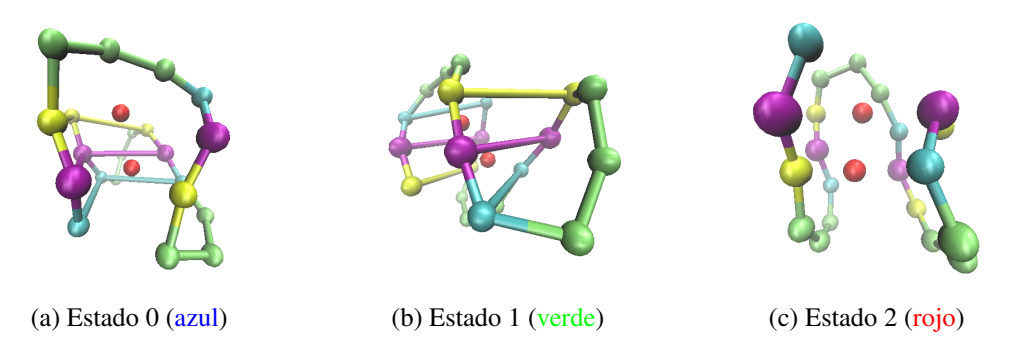

Figura 3.18: Representantes de los estados principales de la red de basins del *sistema paralelo con bending* a temperatura 0,3.

Incluso aunque en algunos casos se llegan a alinear varias aristas para formar los enlaces de hidrógeno y la cadena gira siempre en torno a los iones sin perderlos, no se llega a formar nunca la estructura paralela deseada. Esto podría significar que todavía estamos demasiado cerca de la temperatura de melting del sistema paralelo con bending, pero los resultados de [\[16\]](#page-28-13) situan la temperatura de melting de este sistema por encima de 0,3 y sería lógico esperar que, aunque la formación no fuese muy estable, al menos se pudiese ver la estructura paralela en alguno de los estados principales del sistema a esta temperatura. Esto, junto a algunas de las observaciones previas de los sistemas paralelos nos hace pensar que el modelo no representa correctamente la estructura paralela.

Por último, hagamos los dendogramas de estas dos trayectorias finales:

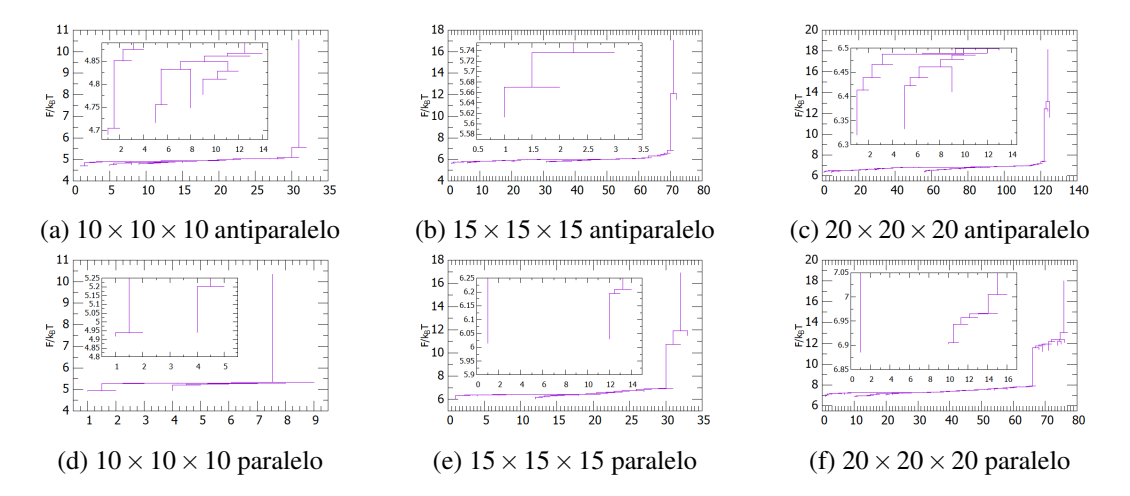

Figura 3.19: Dendogramas de la energía libre de las basins para distintos mallados de los sistemas con bending a temperatura 0,3.

### <span id="page-27-0"></span>3.4. Conclusiones

Se pueden extraer varias conclusiones de este trabajo. Por un lado, el algoritmo de construcción de la red parece funcionar correctamente y ha demostrado su utilidad para transformar un sistema más complejo en una red de Markov que se pueda estudiar desde el punto de vista de un grafo, sobre todo si se combina el algoritmo con el análisis de componentes principales para reducir la complejidad de los sistemas cuando sea necesario. Sin embargo, el algoritmo de búsqueda de basins ha presentado algunas imprecisiones que vendría bien revisar, como la planteada en el análisis del estado desplegado de la configuración paralela con bending a temperatura 0,4 (apartado [3.3.2\)](#page-20-0). Es probable que estos problemas, que solamente aparecen en determinadas configuraciones, se puedan solucionar con pequeñas modificaciones en el algoritmo.

Respecto a la aplicación de este método de estudio al caso de las dos estructuras de G-quadruplex, se han podido explicar la mayoría de observaciones, ya fuesen debidas al comportamiento de los paisajes de energía libre, como algunos efectos vistos al cambiar el mallado de discretización, o debidas a las propiedades conocidas del G4 y sus simulaciones, como la dependencia de la temperatura de melting con el bending de los loops. Además, este estudio ha sido util para evidenciar dos problemas: uno es que el modelo utilizado no prevé la posibilidad de replegamiento de la estructura cuando esta se ha desplegado del todo, por lo que haría falta darle al modelo la capacidad, por ejemplo, de adquirir iones en el proceso de replegamiento; el otro inconveniente revelado es que el modelo no es capaz de describir correctamente el sistema paralelo, por lo que es probable que haga falta revisar las interacciones, ya sea refinando su parametrización o su forma funcional.

# <span id="page-28-0"></span>Bibliografía

- <span id="page-28-1"></span>[1] K. A. DILL, *Polymer principles and protein folding*, Protein Science 8, 1166–1180 (1999).
- <span id="page-28-2"></span>[2] D. PRADA-GRACIA, J. GÓMEZ-GARDEÑES, P. ECHENIQUE, F. FALO, *Exploring the Free Energy Landscape: From Dynamics to Networks and Back*, PLoS Computational Biology 5 (6), e1000415 (2009).
- <span id="page-28-3"></span>[3] R. TAPIA-ROJO, J. J. MAZO, F. FALO, *Thermal versus mechanical unfolding in a model protein*, The Journal of Chemical Physics 151, 185105 (2019).
- <span id="page-28-4"></span>[4] R. TAPIA-ROJO, *Tesis doctoral. Modeling Biomolecules: Interactions, Forces and Free Energies*, Universidad de Zaragoza (2016).
- <span id="page-28-5"></span>[5] F. NOÉ, S. FISCHER, *Transition networks for modeling the kinetics of conformational change in macromolecules*, Current Opinion in Structural Biology 18, 154–162 (2008).
- <span id="page-28-6"></span>[6] N. G. VAN KAMPEN, *Stochastic Processes in Physics and Chemistry*, North Holland, (2007).
- <span id="page-28-7"></span>[7] N. G. VAN KAMPEN, *Remarks on non-Markov processes*, Braz J Phys 28, 90–96 (1998).
- <span id="page-28-14"></span>[8] I. T. JOLLIFFE, Principal Component Analysis, 2.ª ed., Springer-Velag New York (2002).
- <span id="page-28-15"></span>[9] A. AMADEI, A. B. M. LINSSEN, H. J. C. BERENDSEN, *Essential Dynamics of Proteins*, PRO-TEINS: Structure, Function, and Genetics 17, 412-425 (1993).
- <span id="page-28-16"></span>[10] R. TAPIA-ROJO, J. J. MAZO, F. FALO, *Thermal and mechanical properties of a DNA model with solvation barrier*, Physical Review E 82, 031916 (2010).
- <span id="page-28-8"></span>[11] A. E. BERGUES-PUPO, I. GUTIÉRREZ, J. R. ARIAS-GONZALEZ, F. FALO, A. FIASCONARO, *Mesoscopic model for DNA G-quadruplex unfolding*, Scientific Reports 7, 11756 (2017).
- <span id="page-28-9"></span>[12] S. BALASUBRAMANIAN, L. H. HURLEY, S. NEIDLE, *Targeting G-quadruplexes in gene promoters: a novel anticancer strategy?*, Nature Reviews Drug Discovery 10, 261-275 (2011).
- <span id="page-28-10"></span>[13] R. HÄNSEL-HERTSCH, M. DI ANTONIO, S. BALASUBRAMANIAN, *DNA G-quadruplexes in the human genome: detection, functions and therapeutic potential*, Nature Reviews Molecular Cell Biology 18, 279–284 (2017).
- <span id="page-28-11"></span>[14] D. RHODES, H. J. LIPPS, *G-quadruplexes and their regulatory roles in biology*, Nucleic Acids Research 43 (18), 8627–8637 (2015).
- <span id="page-28-12"></span>[15] A. E. BERGUES-PUPO, J. R. ARIAS-GONZALEZ, M. C. MORÓN, A. FIASCONARO, F. FALO, *Role of the central cations in the mechanical unfolding of DNA and RNA G-quadruplexes*, Nucleic Acids Research 43 (15), 7638–7647 (2015).
- <span id="page-28-13"></span>[16] A. E. BERGUES-PUPO, F. FALO, A. FIASCONARO, *Modelling the DNA topology: the effect of the loop bending on Gquadruplex stability*, Journal of Statistical Mechanics, 094004 (2019).
- [17] T. CRAGNOLINI, ET AL., *Multifunctional energy landscape for a DNA G-quadruplex: An evolved molecular switch*, The Journal of Chemical Phisycs 147, 152715 (2017).

### <span id="page-29-0"></span>.1. Anexo 1: programa network\_building

Programa de formación de la red:

```
program red
2
  ! Lineas a editar si quieres cambiar
 el archivo de la travectoria: 52
  ! el numero de variables de la trayectoria: 20, 21, 55 – 59, 61, 69 – 73, 115 – 119,
 ! el numero de bins de cada variable: 55-59
  ! el numero de pasos de la trayectoria: 65 (numero de simulaciones), 66 (pasos por
      simulacion)
  implicit none
10 !VARIABLES DE LA PRIMERA PARTE: LECTURA Y TRADUCCION DE LA TRAYECTORIA
12 integer (KIND=8): : a, b, num_total, num_vars ! a se usa para calcular el bin que se
      asocia a cada valor; b almacena el indice asociado al estado por el que estemos
       pasando en ese paso de la trayectoria; num_total es el numero de pasos de la
      tray e ctoria; num_vars es el numero de variables
14 character * 20: : f1 ! f1 se usa, junto con variable para indicar la etiqueta de los
      ficheros de cada variable de la trayectoria
16 integer, dimension (:), allocatable :: deantes ! deantes almacena los valores de las
      variables anteriores de un estado para poder anadirle la nueva variable
      de finiendo nuevos estados
  in teger (KIND=8): : llevamos, variable ! variable indica la variable con la que estamos
      trabajando; llevamos lleva la cuenta de los estados ocupados hemos definido ya
      en la red
18
  real : var, var2 ! var se usa para leer los valores de las variables y var2 corrige
      estos valores restandole el valor minimo de la variable
20 real, dimension (3):: lim_inf, lim_sup, lim_test, delta_x ! (hecho para un maximo de 5
      variables pero se podria aumentar de ser necesario); bins es el array que indica
       el numero de bins ( celdas) de cada variable; lim_inf y lim_sup almacenan
      respectivamente los minimos y los maximos de cada variable; lim_test se utiliza
       para calcular lim_inf y lim_sup; delta_x indica la anchura de cada bin
  integer, dimension(3): bins
22
  logical, dimension (:,:), allocatable :: ocupado ! array que indica que estados de la red
       aparecen en la trayectoria
24 integer, dimension (:,:), allocatable :: indice !almacena los indices que asociamos a
      cada estado (la traduccion)
26 !VARIABLES DE LA SEGUNDA PARTE: CONSTRUCION DE LA RED
28 TYPE array_pointer ! crea un vector de punteros para poder hacer luego una matriz de
       e l l o s
  INTEGER, DIMENSION ( : ) ,POINTER : : p1
30 END TYPE array pointer
  ! usando el tipo creado antes se hace una matriz como vector de vectores de punteros
32 TYPE(array_pointer), DIMENSION(:), POINTER :: C, WK_out !C es una matriz que relaciona
      el indice de cada nodo con un array de punteros con los indices de todas sus
      salidas; WK_out es una matriz que relaciona el indice de cada nodo con un array
      de punteros con los pesos de todos los enlaces que van de ese nodo a cada una
      de sus salidas (el numero de veces que la trayectoria pasa por cada enlace)
34 integer, DIMENSION(:), POINTER :: aux_puntero, aux_puntero2 ! arrays auxiliares
      utilizados para ir anadiendo los nodos de C y los pesos de WK_out,
      respectivamente, uno a uno
  in teger :: g, kk, x, x2 ! x y x2 almacenan, respectivamente, el estado de la trayectoria
      en el que estamos y a cual iremos en el siguiente paso durante la creacion de
      la red; g se usa para enumerar las coordenadas de los arrays de punteros pl
```

```
36 integer (KIND=8):: m, mm, minc !m, mm y minc se utilizan para ir mostrando el
      porcentaje de avance en el analisis de cada simulacion durante la creacion de
      la red
38 integer, dimension (:), allocatable ::W, K_out !W es un array de los pesos de cada nodo
      ( numero de veces que se pasa por el nodo en la trayectoria); K_out es un arrai
      que dice el numero de salidas distintas que tiene cada nodo
  in teger, dimension (:), allocatable :: aux ! almacena de forma alterna los indices de las
       salidas de cada nodo i (impares) y los pesos de los enlaces que van de i a la
      ultima salida mencionada (pares)
_{40} integer (KIND=8): : num_bins_ocupados, simus, num_simus, num_each, contador_steps!
      contador_steps lleva la cuenta de los pasos de la trayectoria; num_each es el
      numero de pasos de cada simulacion; num_simus indica el numero de simulaciones
      distintas que contiene nuestra trayectoria; simus indica con que simulacion
      estamos trabajando; num bins ocupados indica el numero de estados distintos que
       se ocupan en la trayectoria, es decir, el numero de estados que nos importan
42 logical :: switch
44 !VARIABLES QUE APARECEN EN TODO EL PROGRAMA
46 integer :: i, j
  integer (KIND=8):: contador_bins ! contador_bins lleva la cuenta del numero total de
      e stados o cupados
48
  in teger, dimension (:), allocatable :: tray ! tray almacena los indices de cada estado en
       el orden en el que se pasa por ellos en la trayectoria
50
52 OPEN(99, FILE="tray_g4.txt", status="OLD", action="READ")
54 ! numero de bins de cada variable
  bins (1) = 1556 bins (2) = 15bins (3) = 1558 ! bins (4)=20
  !\,\mathrm{bins}\, (5) = 2060
  num_vars=3 ! Numero de variables
62
  ! num\_total = 1200000064 !Num pasos de la tray.
  num_simus=1 !! num de tray a analizar
66 num_each = 900000 !! num de pasos de cada tray
  num_total=num_simus * num_each
68
  OPEN(100 ,FILE="tray_x1 . txt" , status="REPLACE" ,ACTION="WRITE" )
70 OPEN(101, FILE="tray_x2.txt", status="REPLACE", ACTION="WRITE")
  OPEN(102, FILE="tray_x3.txt", status="REPLACE", ACTION="WRITE")72 !OPEN(103, FILE="\text{tray}_x 4. t x t ", s t a t u s ="REPLACE", ACTION="WRITE")
  ! OPEN(104, FILE="tray_x 5. txt", status="REPLACE", ACTION="WRITE")
74 ! escribimos los ficheros con las trayectorias para cada variable distinta
76 OPEN(999, File = "max.txt", status = "REPLACE", action = "WRITE")
78 ! buscamos los maximos y minimos de un fichero
  READ(99,*) \lim_{x \to +\infty} test(:)
\frac{80}{1} l i m _ i n f = l i m _ t e s t
  lim_s up = lim_t e s t82
  do j = 1, num\_vars|84| WRITE(99+j,*) lim_test(j)
  end do
```

```
86
   do i = 2, num\_total|88| read (99,*) \lim_{x \to 0} lim _ test (:)
       do j = 1, num_vars
90 WRITE(99+j,*) lim_test(j)
92 if (\lim_{n \to \infty} test(j))\lim_{n \to \infty} sup(j)) then
            \lim_{s \to \infty} lim _ test(j)
94 endif
|96| if (lim_test(j)<lim_inf(j)) then
            \lim_{i \to \infty} inf(j)=\lim_{i \to \infty} test(j)
98 endif
       end do
100
   end do
102
   do j = 1, num_vars
_{104} WRITE(999,*) \lim_{h \to 0} f(j), \lim_{h \to 0} f(j)CLOSE(99+j)106 end do
   CLOSE( 9 9 9 )
108 close (99)
_{110} print *, lim_inf, lim_sup
112 delta_x(:)=(\lim_{x \to 0} (:) -\lim_{x \to 0} inf(:))/(\lim_{x \to 0} (:) *1.0d0) ! Calculamos la anchura de cada
       bi n
114 ! abrimos los ficheros con las trayectorias para cada variable que hemos escrito
       antes
  OPEN(100, FILE="tray_x1.txt", status="OLD", action="READ")116 OPEN(101, FILE="tray_x2.txt", status="OLD", action="READ")
  OPEN(102, FILE="tray_x3.txt", status="OLD", action="READ")118 !OPEN(103, FILE="tray_x4.txt", status="OLD", action="READ")
   ! OPEN(104, FILE="\text{tray}_x 5. txt", status="OLD", action="READ")
120
   ! Primero construyo el trad_aux y el tray_int_bin.oup
122 ! primero la trayectoria de la particula
124 ll e v a m o s = 1
   ALLOCATE(tray(num\_total), ocupado (llevamos, bins(1)), indice (llevamos, bins(1)))
126 ! Primero definiremos los estados con solo una variable, la primera, y veremos
       cuales estan ocupados
128 ocupado = . false . ! Inicializamos los estados como no ocupados
   DO i=1, num_total ! Hacemos un barrido por todos los pasos de la trayectoria
130
      READ(100,*) var
132
      var2 = 0.0 d0|134| var 2 = var - l i m _ i n f (1)
136 a=CEILING (real (var2/delta_x (1)))! asignamos cada valor a una celda de la division
138
      IF (a<0) THEN !nos aseguramos de que el valor de a este en la lista de bins
_{140} print \ast, 'problema'
          stop
142 END IF
      IF (a == 0) a = 1144 IF (a ==(bins(1)+1)) a = bins(1)
```

```
146 ocupado ( llevamos, a ) = . true . ! marcamos todos los estados ocupados, es decir,
       aquellos por los que pasa la trayectoria
  END DO
148
  OPEN(21, FILE="trad_aux.aux", status="REPLACE", ACTION="WRITE") ! Este archivo nos
       servira para traducir los indices a estados (dice que combinacion de bins de
       las variables se asocia con cada indice)
150
   contador_bins = 0152 DO i=1, llevamos ! miramos todos los estados definidos antes de la variable que
       estamos anadiendo (de momento es solo la primera)
     DO j = 1, bins (1) ! miramos todos los bins de esa variable
154 IF (ocupado (i, j) ==. true.) THEN
            contador_bins = contador_bins +1156 WRITE(21, (2(1 x, 14))) contador bins, j!enumeramos los estados ocupados de
       menor a mayor (1x \text{ coloca un espacio}))indice (i, j)=contador_bins !almacenamos el indice asignado a ese estado (
       los indices ordenan los estados por orden de aparicion en la trayectoria)
158 END IF
     END DO
160 END DO
  DEALLOCATE(ocupado)
162 print \ast, 'de la particula', llevamos, contador_bins, 'bins'
_{164} REWIND(100)! volvemos a empezar la lectura del fichero
166 DO i=1, num_total
     READ(100,*) var
168
      var2 = 0.0 d0|170| var 2 = var - l i m _ i n f (1)
\begin{bmatrix} 172 \\ 172 \end{bmatrix} a=CEILING (real (var2/delta_x(1)))
174
      IF (a < 0) THEN
176 print \ast, 'problema'
         stop
178 END IF
      IF (a == 0) a =1180 IF (a = (bins (1) + 1)) a = bins (1)\begin{bmatrix} 182 \\ 182 \end{bmatrix} tray (i)=indice (llevamos, a)! anotamos la trayectoria con los estados numerados
  END DO
184 CLOSE(21)
  CLOSE(100)186 DEALLOCATE( indice)
  ll e va mos = contador_bins ! guardamos el numero de estados ocupados de la variable para
        ver todas las combinaciones en la siguiente iteracion
188
   ! ahora las bases (las demas variables)
190 DO variable = 2, num_vars ! cada iteracion anadira una nueva variable a la definicion
       de los estados
192 CALL SYSTEM ('mv trad_aux.aux trad_aux_old.aux')! le cambiamos el nombre al
       fichero
194 OPEN(61, FILE="trad_aux_old.aux", status="OLD", ACTION="READ")
196 ALLOCATE(ocupado (llevamos, bins (variable)), indice (llevamos, bins (variable))) !
       redefinimos las dimensiones de ocupado e indice para ver todas las
       combinaciones de los estados definidos hasta ahora con la nueva variable
       anadida ahora
```

```
ocupado =. false.
198
      DO i = 1, num total
200 READ(99+ variable, *) var ! leemos los valores del archivo correspondiente a la
        variable nueva
202 b=tray (i)
\text{var }2=0.0 \text{ d}0var2 = var - lim_in f (variable)206a = \text{CEILING}(\text{real}(\text{var2}/\text{delta}_x(\text{variable})))208
           IF (a == 0) a = 1210 IF (a == (bins (variable) + 1)) a = bins (variable)212 ! repetimos la asignacion de estados ocupados, pero esta vez para una matriz
           ocupado (b, a) = true.
214 ! marcamos los estados ocupados
           !b es el indice asociado antes al estado por el que pasamos ahora en la
        tray e c toria
216 ! a es el indice del bin que anadimos de la nueva variable
       END DO
218
220 OPEN(21, FILE="trad_aux . aux", status="REPLACE", ACTION="WRITE")
       ALLOCATE( deantes ( variable -1)) ! usaremos deantes para almacenar los valores de
        las variables anteriores y asi poder sobreescribir el estado anadiendo la nueva
         v a r i a b l e
222
       contador_bins = 0|224| WRITE(f1, '(I2)') variable -1
       f1 = " (I, I4, "I/TRIM(ADJUSTL( f1) )11" I3) "IADJUSTL mueve todos los espacios delstring fl al final y TRIM borra los espacios del final del string
226 DO i=1, llevamos ! miramos todos los estados definidos hasta ahora
          READ(61, *) a, deantes (:) ! leemos la traduccion realizada antes para saber que
        valores de las variables anteriores se asocian a cada estado
228 DO j=1, bins (variable) ! miramos todos los bins de la nueva variable para
        comprobar cuales estan ocupados
               IF (ocupado(i, j) == true.) THEN
230 contador_bins=contador_bins+1
                  WRITE(21, f1) contador bins, deantes (:), j ! escribimos los nuevos estados
        y su traduccion a indices
232 indice (i, j) = contador_bins ! anotamos el indice asignado a cada nuevo
        estado
              END IF
234 END DO
      END DO
236 DEALLOCATE( ocupado )
238 print *, 'de la variable', variable, contador_bins, 'bins'
      REWIND(99+ variable) ! reiniciamos la lectura del archivo
240 print *, llevamos, bins (variable)
242 print *, 'entro en bucle', variable -1
      DO i = 1, num\_total244
          READ(99+variable, *) var
246
           b = tray(i)248
           var2 = 0.0 d0\begin{array}{c|c}\n\sqrt{250} & \text{var}(-\text{Var}(x)) & \text{var}(-\text{Var}(x)) & \text{var}(-\text{Var}(x)) & \text{var}(-\text{Var}(x)) & \text{var}(-\text{Var}(x)) & \text{var}(-\text{Var}(x)) & \text{var}(-\text{Var}(x)) & \text{var}(-\text{Var}(x)) & \text{var}(-\text{Var}(x)) & \text{var}(-\text{Var}(x)) & \text{var}(-\text{Var}(x)) & \text{var}(-\text{Var}(x)) & \text{var}(-\text{Var}(x)) & \text{var}(-\text{Var}(x)) & \text{var}(-
```

```
252 a=CEILING (real (var2 / delta_x (variable)))
254 IF (a == 0) a == 1IF (a == (bins (variable) + 1)) a=bins (variable)
256
         tray (i)=indice (b, a) ! introducimos los nuevos indices en la trayectoria por
       orden de aparicion
258 END DO
      print *, ' salgo del bucle ', variable -1, ' con ', contador_bins, ' estados ocupados '
260 CLOSE(2.1)
      CLOSE(61)262 CLOSE(99+ variable)
264 DEALLOCATE(indice, deantes)
      llevamos=contador_bins !numero de estados definidos hasta ahora
266
     CALL SYSTEM ('rm trad_aux_old.aux') ! eliminamos el archivo viejo
268END DO
270
   print*, 'he salido de todo'
272
274 !! Escribo la trayectoria:
   print,,'
276 PRINT* , 'CONSTRUYENDO LA RED: '
   print,, '27
  OPEN(20, FILE="tray_int_bin.oup", status="REPLACE", action="WRITE")
280 ! escribimos la trayectoria entera con los indices que han quedado definidos
       finalmente y cuya traduccion se encuentra en trad_aux.aux
  DO i = 1, num\_total282 write (20,*) tray (i)
  END DO
284 CLOSE(20)
286 num bins ocupados=contador bins ! numero total de estados ocupados
   print *, 'num_bins_ocupados=', contador_bins
288
   ! Hacemos que el tamano de todos los arrays de interes sea el numero de bins
       ocupados; a los punteros auxiliares se les da un tamano fijo para ahorrar
       memoria, pero este se puede cambiar si fuese necesario
290 ALLOCATE(C(num_bins_ocupados), K_out(num_bins_ocupados))
  ALLOCALE(WK_out ( num_bins_ocupados), W(num_bins_ocupados)292 ALLOCATE( aux_puntero (50000), aux_puntero2 (50000))
294 DO i=1, num_bins_ocupados
     ALLOCATE(C(i)%p1(1), WK_out(i)%p1(1)) ! le damos dimension a los punteros de los
       arrays de punteros y los inicializamos
296 C(i) %p1(:)=0
      WK_out(i) \% p1(:)=0298 END DO
300 W=0
  K_out=0
302 kk=0
  x=0304 \times 2=0aux\_puntero (:)=0306 aux_punter o 2 ( : ) = 0
308 OPEN (13, FILE=" n et_oldstyle.oup", STATUS="REPLACE", ACTION="WRITE")
```

```
contador\_steps = 0310 DO simus = 1, num_simus ! iteramos cada simulacion de la trayectoria
312 print *, 'en simu', simus
314 minc = (num_each - 2) / 10
     m=minc
316 mm=10
318 ! guardamos los pasos 1 y 2 de la trayectoria para tener el nodo en el que
      estamos y aquel al que iremos desde ahi
      contador\_steps = contador\_steps +1320 x = \text{tray} (\text{contact} - \text{steps})contador\_steps = contador\_steps +1322 x2 = \text{tray} (\text{contact} - \text{steps})324 DO i=3, num_each ! vemos todos los pasos de la simulacion del tercero en adelante
326 IF ( i == m) THEN
            PRINT*,'...',mm,'%' !mostramos por pantalla cada vez que se analiza un 10\%de una simulacion
328 mm=mm+10
           m=m+minc
330 END IF
W(x) = W(x) + 1 !sumamos 1 al peso del estado x porque pasamos por el una vez
334 switch = . true.
        DO g=1, K_out(x) ! miramos todas las salidas previamente registradas de x
11F(C(x) \cdot \varphi_1(g) == x^2) THEN ! Comprobamos si x2 coincide con algun nodo al que
      ya hemos ido desde x
               WK_out(x)%p1(g)=WK_out(x)%p1(g)+1 !sumamos uno al peso del enlace que
      va de x a x2
338 switch = . f a l s e .
               EXIT
340 END IF
        END DO
342
        IF (switch ==. true.) THEN ! si no se ha ido antes de x a x2 hay que anadir el
      nodo x2 a la lista de salidas de x
344 IF (K_out(x)>0) THEN ! si ya teniamos salidas de x anadimos x2 como una
      n ue va
               g=K_out(x)146 IF (g > 50000) THEN ! nos avisa si superamos la capacidad de los arrays
      auxiliares
                  print *, 'tenemos un problema'
348 stop
               END IF
350 aux_puntero (1:g) = C(x) \% p1(:) ! almacenamos la lista de salidas de x
               aux_puntero2(1:g)=WK_out(x)%p1(:) ! almacenamos los pesos de esos
      enlaces
B_{352} DEALLOCATE(C(x)%p1, WK_out(x)%p1)
               ALLOCATE(C(x)%p1(g+1), WK_out(x)%p1(g+1)) ! redefinimos los arrays para
      meter un dato nuevo
C(x) \%\{0\}1(1:g)=aux\_puntero (:) ! copiamos los datos anteriores y anadimos
      el nodo nuevo
               WK\_out(x) %p1(1:g)=aux_puntero2(:) !copiamos los datos anteriores y
      anadimos un peso de 1 para el enlace nuevo
356 C(x) %p1(g+1)=x2
               WK_out(x) \% p1(g+1)=1\begin{array}{c|c|c|c|c|c|c|c} \hline \text{X-out ( x ) = K-out ( x ) +1 ! sumamos 1 al numero de salidas de x} \end{array}ELSE ! Si hasta ahora no habiamos ido a ningun sitio desde x, anadimos x2
      como el primer nodo al que vamos desde x
```

```
360 WK_out(x)%p1(1)=1 ! le damos un peso de 1 al nuevo en lace
              C(x)%p1(1)=x2 ! iniciamos la lista de salidas de x con x2
K_out(x) =1 ! de momento x solo tiene 1 salida
           END IF
364 END IF
366 x=x2 !x pasa a ser x2 (el nodo en el que estamos ahora)
368 contador_steps=contador_steps+1
        x2=tray (contador_steps) ! x2 pasa a ser el siguiente nodo de la trayectoria (
      el nodo al que vamos desde el que estamos ahora)
370
     END DO
372
  ! Ahora se realiza el paso del penultimo nodo al ultimo por separado (para evitar el
       comando x2= tray (contador_steps) cuando contador_steps se sale del tamano de
      tray)
374
     W(x) = W(x) + 1376
     s w it c h = . t r u e .
378
     DO \ g=1,K_out(x)380 IF (C(x) %p1 (g) ==x2) THEN
           WK_out(x) \% p1(g) = WK_out(x) \% p1(g) +1382 switch = . false.
           EXIT
384 END IF
     END DO
386
     IF (s \text{witch} == true.) THEN
388 IF (K_out(x)>0) THEN
           g=K_out(x)390 IF (g>50000) THEN
               print *, 'tenemos un problema'
392 stop
           END IF
394 aux_puntero (1:g) = C(x) \% (:)
           aux\_puntero 2(1:g) = WK_out(x) %p1(:)
396 DEALLOCATE(C(x)%p1, WK_out(x)%p1)
           ALLOCATE(C(x) %p1(g+1), WK_out(x) %p1(g+1))
398 C(x) %p1(1:g)=aux_puntero(:)
           WK_out(x) %p1(1:g)=aux_puntero2(:)
400 C(x) %p1 (g+1)=x2
           WK_out(x)%p1(g+1)=1402 K_out ( x ) = K_out ( x ) + 1
        ELSE
404 WK_out(x) %p1 (1)=1
           C(x) %p1(1)=x2
406 K_out ( x ) =1
        END IF
408 END IF
x = x^2W(x) = W(x) + 1 ! A nadir 1 al peso (ocupacion) del nodo final
414 mm=100
     PRINT *, ' \ldots ', mm, ' %416
  END DO
418
  print *, contador_steps, num_total ! se muestran ambos numeros para ver que son iguales
```

```
420 print *, ''print *, 'ESCRIBIENDO LA RED'
_{422} prints,'
424 ! Sacar a fichero los datos de la red al estilo penique
  WRITE(13,*) num_bins_ocupados, maxval(K_out(:)), sum(K_out(:)) ! en la primera linea
      del fichero damos los datos de numero de nodos total (numero de bins o de
      estados ocupados), maximo numero de salidas de un nodo (numero de nodos
      distintos a los que va) ynumero total de enlaces distintos
426
  DO i = 1, num bins ocupados ! miramos todos los nodos uno a uno
428
     ALLOCATE( aux (K_out ( i ) *2) ) ! le damos un tamano igual al doble del numero de
      salidas del nodo i
430
     aux=0432 kk=0
434 switch = . false.
     DO g=1, K_out(i)
436 IF (C(i) \% p1(g)=i) THEN ! Comprobamos si hay autoloop (el estado va a si mismo
       )
            s w it c h = . t r u e .
438 exit
        END IF
440 END DO
442 IF (switch ==. true.) THEN ! Ponemos como primer nodo el autoloop, si lo hay
         kk=kk+2444 aux (kk-1)=iaux ( kk ) = WK_out ( i ) \% p1(g)446
        DO j = 1, K_out(i)448 IF (j/=g) THEN ! Escribimos el resto de salidas en el orden que las ha
      encontrado
               kk=k+2450 aux (kk - 1) = C(i) %p1(j) ! En las coordenadas impares de aux se escriben los
       indices de las salidas del nodo i
               aux (kk)=WK_out(i) \mathcal{P}p1(j) ! En las coordenadas pares de aux se escriben
      los pesos de los enlaces (cuantas veces se va del nodo i a un nodo concreto)
452 END IF
        END DO
454 ELSE
        DO j = 1, K_out(i)456 kk=kk+2
            aux ( kk - 1) = C( i ) % p1(i)458 aux ( kk ) = WK_out ( i ) % p 1 ( j )
        END DO
460 END IF
462 WRITE (13,*) i, K_out(i), W(i), aux ! escribimos en cada linea el indice del nodo en
       el que estamos, el numero de salidas distintas que tiene, el peso del nodo (
      numero de veces que pasamos por el) y el array aux, que alterna los indices de
      las salidas con los pesos de los enlaces que van a ellas desde i
464 DEALLOCATE(aux)
466 END DO
468 | ! Sacar a fichero los datos para mi:
  PRINT*, 'Num frames:', num_total
470 PRINT*, 'Suma de pesos:', sum (W(:)) !suma de pesos de los nodos
  g=0
```

```
472 DO i = 1, num_bins_ocupados
     DO j = 1, K_out(i)474 g=g+WK_out(i) \% p1(j)END DO
476 END DO
478 PRINT*, 'Suma pesos de conectividades out', g ! suma de pesos de los enlaces
  PRINT*, 'Numero maximo de vecinos', maxval (K_out(:))
480
482 END program red
```
network\_building.f90

### <span id="page-38-0"></span>.2. Anexo 2: programa saco\_basins\_red\_original

Programa de búsqueda de basins:

```
program network
2
  implicit none
4
  integer :: N, kmax, ktot, N_sets
  integer :: i, j, h, sumk, ii, jj, g, gg, contactinteger :: vecinor, peso, final, suma
  integer :: nada, hacia, desde
  integer :: dim, cutoff
10
  !!! Aqui van los vectores de conectividad y las matrices donde guardaremos los
      vecinos y el peso correspondiente al link
12 integer, dimension (:), allocatable :: Kout, Cout, Cout_start, Cout_W, Wout
  integer, dimension(:), allocatable :: W, SL, auxiliar
14
  !!! Cosicas:
_{16} character (10) :: sufijo
18 !!! Distribuciones de probabilidad y mis cuentas:
  double precision, dimension (:), allocatable :: Pe, Psalto
_{20} integer, dimension (:), allocatable :: vect_aux1
  logical::inter, inter 2
22 logical, dimension (:), allocatable :: label, label_glob_min, filtro
  in teger, dimension(:), allocatable:: comunidades, sets, start_sets, representante
24 double precision, dimension (:), allocatable :: P _ set
  double precision, dimension (:,:), allocatable :: K_sets
26!!! Definicion de T_tau
28 double precision, dimension (:), allocatable :: T_tau
  integer, dimension (:), allocatable :: T_start, T_ind
\overline{30}double precision :: estacionario, peso_salida
32 integer :: posible, candidato
34 double precision : : marca
  integer::marca2\overline{36}! Corregir con el numero coordenadas:
38 \, \text{dim} = 2cutoff=2*dim !Para un sistema dinamico "normal", el cutoff es 2 veces la dimension
      discretizada.
40
  OPEN ( 2 0 , FILE=" n e t _ o l d s t y l e . oup " ,STATUS="OLD" ,ACTION="READ" )
42 READ (20,*) N, kmax, ktot
```

```
44 !!!! alocato (no olvidar aplicar la funcion size of () a las cositas para hacerme una
       idea):
  allocate (Kout(N), Cout (ktot), Cout_start (N), Cout_W (ktot), Wout (N))
46 \mid allocate (W(N), SL(N))
  allocate (Pe(N), Psalto (ktot))_{48} allocate (T_tau (ktot+N), T_start (N+1), T_ind (ktot+N))
  allocate (label(N), comunidades (N), label_glob_min (N))
5052 Cout start=0
  Kout = 054 W=0
  Wout=0
56 Cout=0
 Cout_W=058 label = . false.
  label_glob_{min} = false.
60 comunidades=0
  sumk=062 suma=0
  !Leo la red
64 ! El fichero es: nodo, conect out, peso total, vecinos out, peso de cada transicion
      o ut
  ! (en este fichero esta contado el mismo nodo como vecino ajeno, es decir
66 ! el auto loop aparece en la lista de vecinos con su correspondiente peso)
 DO i = 1, N68
     READ (20,*) nada, Kout(i), W(i)70 suma=suma+W( i )
72 Cout start (i)=sumk ! Cout start (i) indica donde de Cout y Cout W empiezan las
     salidas del nodo i. Si Cout_start(i)=j, la primera salida del nodo i es Cout(j)+1) y el peso de su enlace es Cout_W(j+1)final=Kout(i) !numero de salidas del nodo i (contando autoloops si lo hay)
74
     ALLOCATE(auxiliar (2*final))76 BACKSPACE (20)
     READ (20,*) nada, Kout(i), nada, auxiliar(:)78
     DO j=1, final ! tras leer el fichero net_oldstyle.oup guardamos todos los datos en
       las variables correspondientes y distinguimos los autoloops
80
        vecinor = a u x i li ar (2 * j - 1)|82| peso = auxiliar (2 * i)|84| if (vecinor/=i) then ! si NO es un autoloop
           sumk=sumk+1
86 Cout (sumk) = vecinor ! lista de los indices de todas las salidas de cada nodo
           Cout_W(sumk) = peso ! lista de los pesos de todos los enlaces
88 Wout (i) = Wout (i) + peso ! peso total de todas las salidas de cada nodo i
        else ! si es un autoloop no lo contamos en las listas de Cout y Cout_W sino
      que lo almacenamos aparte
90 SL ( i ) = p e s o
           Kout (i) = Kout (i) – 1
|92| k t o t = k t o t -1
        end if
94 END DO
96 DEALLOCATE(auxiliar)
 END DO
98
  IF (sumk==ktot) print*, "Correcto... uno"
```

```
100
   print *, "Suma: ", suma
_{102} print *, suma
   print +, -_{104} print \ast, sum (W( : ), DIM=1)
   print, sum(SL (:), DIM=1 + sum (Wout (:), DIM=1)
106
   ! Construyo Pe y Psalto normalizando Cout y Cout_W
108 Pe = 0.0 d0
   P s a l t o = 0.0 d 0
110 DO i =1.N
      nada = Wout(i) + SL(i)|112| Pe(i)=(dble(W(i))/dble(suma)) ! la probabilidad de estar en un nodo concreto
      DO i = 1, Kout (i)
114 g=C o u t _ start ( i ) + j
          Psalto (g) = dble (Cout_W(g)) / dble (nada) ! la probabilidad condicionada de pasar
       por un enlace estando en el nodo del que sale
116 END DO
  END DO
118
  OPEN ( 9 0 0 , FILE=" Pe . oup " ,STATUS="REPLACE" ,ACTION="WRITE" )
120 DO i = 1 N
      WRITE(900, '(I,E)') i, Pe(i)122 END DO
124 ! Construyo la matriz T_tau con los indices antiguos
   g=0126 T_start (1)=0 ! T_start no indica la posicion del primer enlace de cada nodo sino la
       del ultimo del nodo anterior, igual que Cout_start
  DO i = 1, N128 T_s start (i)=g
      DO j = 1, Kout(i)
|130| g=g+1
          gg =Cout_start(i)+j
132 T_ind(g)=Cout(gg) ! indices de las salidas de cada nodo
         T_t tau (g) = P salto (gg) ! probabilidades (pesos normalizados) de los enlaces que
       salen de cada nodo
134 END DO
      IF (SL(i) > 0.0d0) THEN ! si hay autoloop lo anadimos al final
136 g=g+1
          T_{ind}(g)=i\begin{array}{c|c} \text{138} & \text{T\_tau ( g )=dble ( SL( i ) ) / dble ( Wout( i ) + SL( i ) )} \end{array}END IF
140 END DO
   T_{ast} art (N+1)=g142 print *, g, ktot lescribimos ambos datos para ver que son iguales
   print *, 'sali del bucle'
144
146 label_glob_min = . false.
  OPEN ( 9 8 7 , FILE=" minimos . oup " ,STATUS="REPLACE" ,ACTION="WRITE" )
148
  DO i = 1.N
150
      h=0152 g=0
      allocate (filtro (T_start(i+1)-T_start(i))) ! definimos el filtro con longitud
       igual al numero de salidas del nodo i (incluyendo autoloop)
154 filtro = .true.
      IF (T_{ind}(T_{start}(i+1)) == i) THEN ! si hay autoloop en el nodo i lo ignoraremos
156 f i l t r o ( T _ s t a r t ( i + 1 ) − T _ s t a r t ( i ) ) = . f a l s e .
      END IF
158
```

```
DO j = T_s \text{tart}(i) + 1, T_s \text{tart}(i + 1)160
        ! Selecciono candidato:
_{162} nada=T_start(i)+MAXLOC(T_tau((T_start(i)+1):T_start(i+1)),DIM=1,MASK=filtro)
      !MASK hace que no se tengan en cuenta los elementos false al buscar el maximo
        g=T_ind(nada) !nada es la posicion en T_tau del enlace mas pesado del nodo i,
       luego g sera el indice del nodo al que va ese enlace
164
        DO i i = 1, Kout (i)
166
           gg =Cout_start(i)+ii
168 IF (Cout(gg)==g) THEN
              peso_salida=Cout_W(gg) !guardamos el peso entero sin normalizar del
      enlace
170 EXIT
           END IF
172 END DO
|174| estacionario = 0.0 d0
        DO i i = 1, Kout (i)
176 posible=Cout_start(i)+ii
           IF (Cout_W (positive) == peso\_salida) THEN ! si hay varios enlaces de peso
      maximo que no hayamos descartado ya, elegimos como el que vaya al nodo mas
      pesado, ese nodo sera el candidato
178 IF ((Pe(Cout(posible))>estacionario). and . (filtro (ii) ==. true.)) THEN
                  estacionario = Pe (Cout (positive) )180 candidato=Cout (posible)
              END IF
182 END IF
        END DO
184 DO i = T_{start}(i) + 1, T_{start}(i + 1)IF (T_{ind}(ii) == candidate) THEN
186 nada=ii
              g= c a n d i d a t o
188 exit
           END IF
190 END DO
192 ! Ya seleccionado
        IF (Pe(g) > Pe(i)) THEN ! si el candidato es mas pesado que el nodo actual
      salimos del bucle de j (estamos suponiendo que se cumple el balance detallado)
194 exit
        ELSE
196 h=h+1
           filtro (nada -T start(i)) = false. ! lo descarta para la siguiente iteracion
198 END IF
200 IF (h = (cutoff)) THEN ! Cuando h alcanza el cutoff=2D+1 dejamos de mirar
      opciones y pasamos a considerar al nodo i como un minimo representante de su
      propio basin
            print *, ' detecto el ', i
202 WRITE(987, '(I,E)') i, Pe(i)
           label_glob_{min}(i) = true.
204 ! e x i t
        END IF
206
        IF (COUNT( filtro ) == 0) THEN ! si no quedan salidas que mirar porque todas estan
       descartadas pasamos al siguiente nodo de la red
208 e x i t
        END IF
210 END DO
212 deallocate (filtro)
```

```
214 END DO
216
   allocate (\text{vect}_\text{aux1(N)})218 \vert v e ct _ a u x 1 = 0
   label(')=label_glob\_min(')220DO i = 1, N
222 IF (label_glob_min(i)==.true.) THEN ! en la lista que identifica a cada nodo con
      su comunidad anotamos que, obviamente, cada representante pertenece a su propia
       comunidad (basin)
         comunidades (i) = i224 ENDIF
  END DO
226
  OPEN (601, FILE="lista_nodos_basins.dat", STATUS="REPLACE", ACTION="WRITE")
228
  DO i = 1 \, N230
      desde = i232 h=0
     DO WHILE (label (desde) . eq . . false .) ! si i no es un minimo ni un nodo que ya haya
       sido "desde" en una iteracion anterior
234
         h=h+1236 vect_aux 1 (h)=desde
         label (desde) = true.23allocate (filtro(T_start(desde+1)-T_start(desde)))
_{240} filtro = true.
         IF (T_{ind}(T_{stat}(desde+1)) = desde) THEN ! si hay autoloop lo descartamos
242 filtro (T_start (desde + 1) - T_start (desde)) = . false.
        END IF
244
         ! !! Selecciono candidato:
_{246} nada=T_start (desde)+MAXLOC(T_tau ((T_start (desde)+1): T_start (desde+1)),DIM=1,
      MASK = f 1 1 tr 0)g=T_ind (nada) !buscamos el enlace mas pesado igual que en el bucle anterior
248
        DO i i = 1, Kout (desde)
250gg =Cout_start (desde)+ii
252 IF (Cout (gg) ==g) THEN
               peso\_salida=Cout_W(gg)254 EXIT
            END IF
256 END DO
258 estacionario = 0.0 d0
        DO ii=1, Kout (desde) ! igual que antes identificamos el nodo mas pesado al que
       se va con un enlace de peso maximo que salga de desde
260 posible=Cout_start (desde)+ii
            IF (Cout_W(\text{possible}) == \text{peso}_salida) THEN
262 IF ((Pe(Cout (possible))\geq estacionario).and (filter (i) == true.)) THENestacionario = Pe (Cout (positive) )|^{264} c and i d a t o = C out ( p o s i b l e )
               END IF
266 END IF
        END DO
268 DO i i = T_start (desde) +1, T_start (desde+1)
            IF (T_{ind}(ii) == candidate) THEN
_{270} nada=ii
```

```
g= c a n d i d a t o
272 e \boldsymbol{x} it
           END IF
274 END DO
276 | Ya seleccionado
         hacia = g278 inter = false.
        DO WHILE (inter.eq..false.)
280
            \text{inter2} = \text{false}.
282 IF (Pe (desde)<Pe (hacia)) THEN ! si el candidato es mas pesado que el nodo
      actual esta sera la ultima iteracion
               inter = true.
284 END IF
            ! otros casos:
286 IF (Wout (desde) ==1) THEN ! si el nodo actual solo tiene un enlace de salida
       esta sera la ultima iteracion
               inter = true.
288 END IF
290 IF (inter eq. false) THEN
292 filtro (nada - T _ start ( desde ) ) = . false . ! descartamos el candidato
              \text{inter } 2 = \text{false}.
294 IF (COUNT) \text{IHE} and \text{IHE} is todos los enlaces esten descartados esta
      sera la ultima iteracion debido al bucle en la linea 335
                 \text{inter } 2 = \text{true}.
296 \int filtro = true.
                 IF (T_{ind}(T_{stat}(desde+1)) == desde) THEN ! si hay autoloop lo
      des cartamos
298 filtro (T_{\text{1}} start (desde + 1) - T_{\text{2}} start (desde)) = . false.
                 END IF
300 END IF
302 ! Selecciono candidato:
              nada = T_stat (desde) + MAXLOC(T_tau (T_start (desde) + 1) : T_start (desde + 1)),
      DIM=1, MASK= 11 t r o )
304 g=T_ind (nada)
306 DO i i = 1, Kout (desde)
308 gg=C out_start (desde) + i i
                 IF (Cout(gg)=g) THEN
p \neq s \cdot o _ s a l i d a = Cout_W ( gg )
                    EXIT
312 END IF
              END DO
314
              est a c i o n a r i o = 0.0 d0316 DO i i =1, Kout (desde)
                 posible = Count\_start ( desde ) + i i
318 IF (Cout_W (posible)==peso_salida) THEN
                    IF ((Pe(Cout(posible))>estacionario). and (filtro(ii) == true.)THEN
320 e stacionario =Pe (Cout (posible))
                       c and idato = Cout (posible)
322 END IF
                END IF
324 END DO
             DO i = T_s \text{tart} (\text{desde}) + 1, T_s \text{tart} (\text{desde} + 1)326 IF (T_ind(ii)==candidato) THEN
                    na da = i i
```

```
328 g = c a n d i d a t o
                    e x i t
330 END IF
              END DO
332
              !!! Ya seleccionado
334 h a c i a = g
              IF ( inter 2 == true.) THEN
336 inter = true.
              END IF
338 END IF
        END DO
340
        desde=hacia ! hacia sera el desde de la primera iteracion, asi vamos haciendo
      un descenso de gradiente hasta cumplir una de las condiciones para salir del
      bu c l e
342 DEALLOCATE(filtro)
     END DO
344
     IF (comunidades (desde) == 0) THEN ! si el ultimo nodo del bucle no tiene una basin
      ya asignada significa que es el representante de su propia basin no
      id entificada hasta ahora
346 j=desde ! esto solo puede pasar si el ultimo nodo es uno de los anteriormente
      visitados en el camino, es decir, si hemos caido en un ciclo
     ELSE
348 j=comunidades (desde)
     END IF
350
     DO j j = 1, h ! a sociamos todos los nodos por los que hemos pasado en el bucle a la
      basin a la que pertenece el ultimo nodo al que hemos llegado
352 comunidades (vect_aux1(jj))=j
     END DO
354
     WRITE(601,*) i, comunidades (i)
356 END DO
358 l a b e l = . f a l s e .DO i=1,N ! marcamos otra vez todos los representantes de basins por si hemos tenido
      que anadir alguno
360 label (comunidades (i)) = . true.
  END DO
362 h=0
364 DO i = 1, N
     IF (label(i), eq. true.) THEN ! Si i es el minimo representante de una comunidad/
      basin
366 prints, 'si'
        h=h+1368 IF (h<10) WRITE(sufijo,'(I1)') h
        IF ((9 < h). and (h < 100)) WRITE(sufijo, '(I2)') h
370 IF (99<h) WRITE( sufijo, '(I3)') h
        IF (999<h) WRITE(sufijo,'(I4)') h
372 END IF
  END DO
374
  CLOSE(601)376
   N_sets=h ! numero de basins
378 print *, N sets
380 ALLOCATE( sets (N), start_sets (N_sets+1), P_set (N_sets), K_sets (N_sets, N_sets))
  ALLOCATE( filtro (N), representante (N_sets))
382 print * , 4\#4\#4\#4\#4\#4
```

```
384 g=0
  DO i = 1, N386 IF ( label ( i ) = = . true . ) THEN
          g=g+1388 representante (g)=iEND IF
390 END DO
392
   s e t s = 0394 start_sets=0
   \text{start}\_ s e t s (1) = 0
396 h=0
  g=0398 P _ s e t = 0.0 d0
   K_s = 0.0 d0400 \text{DO} i = 1, N
      IF (label(i).eq..true.) THEN
402 g=g+1
          \hbox{\tt start}\_ s e t s ( g ) =h
404 DO j = 1, NIF (comunidades (j) == i) THEN
406 h=h+1
                 sets(h) = j408 END IF
         END DO
410 END IF
  END DO
412
   s \tan t _s \cot s (g+1) = h414
  OPEN (603, FILE="info_basins.dat", STATUS="REPLACE", ACTION="WRITE")
416
   WRITE(603,*) N_sets
418 do i = 1, N sets
      WRITE(603,*) representante(i), start_sets(i+1)-start_sets(i)
420 END DO
  DO i = 1, N sets
422 DO j = start_sets (i) +1, start_sets (i+1)
         WRITE(603,*) \; sets(j), i424 END DO
  END DO
426
   print *, ' calcula la informacion relativa a las basins '
428
  DO i = 1, N_s sets
430 \int filtro = . false.
      DO j = start\_sets(i) + 1, start\_sets(i + 1)432 filtro (sets (j)) = true.
      END DO
|P_{\text{134}}| P_set ( i )=SUM( Pe, MASK= f i l t r o )
  END DO
436
  DEALLOCATE(filtro)
438
  OPEN (211, FILE="Krates.oup", STATUS="REPLACE", ACTION="WRITE")
440
  DO i i = 1, N _ set s
442 DO j j = 1, N _ sets
         DO i=start_sets (ii)+1, start_sets (ii+1) ! elementos del basin
444
             g= s e t s (i)
```

```
446 DO j = T_s \text{start}(g) + 1, T_s \text{start}(g+1) ! salidas de g
\text{g} \text{g} = \text{T} \text{ind} (i)DO h= start_sets (jj) +1, start_sets (jj+1) ! enlaces que van del basin ii al
        basin jj
\begin{array}{c} \text{450} \\ \text{450} \end{array} IF (gg==sets (h)) THEN
                       K_s = sts(jj, ii) = K_s = ts(jj, ii) + T_tau(j) * Pe(g) !sumamos el producto
       del peso del enlace normalizado con el peso del nodo en el que estamos del
       basin ii
\mathbf{P} EXIT
                   END IF
454 END DO
            END DO
456 END DO
458 K _ sets (jj, ii) = K _ sets (jj, ii) / P _ set (ii) ! normalizamos con el peso total del
       basin (suma de los pesos de sus nodos)
      END DO
460 END DO
462 ALLOCATE(filtro(N_sets))
464 DO i=1, N_sets ! info para Krateres. oup
      WRITE(211,*) i, 1.0 d0 / (1.0 d0 - K_{set}(i, i)), P_{set}(i)466 END DO
46
  OPEN(666, FILE="KAS", STATUS="REPLACE", ACTION="WRITE") ! escribimos en KAS los pesos
        normalizados de los enlaces de los basins i a los basins ii
470
   do i = 1, N_s sets
472 do i i = 1. N sets
         WRITE(666, *) i, ii, K_sets(i, ii)474 enddo
   enddo
476
   do i i = 1, N _ sets ! escribimos en KAS los basins con su minimo de gradiente
       representante
478 WRITE(666,*) ii, representante (ii)
   enddo
480
   print *, ****** '
482
  OPEN(114, FILE="nodos.csv", status="REPLACE", action="WRITE")
484 OPEN(115, FILE="conectividades.csv", status="REPLACE", action="WRITE") ! Escribimos
       todos los nodos y sus enlaces en ficheros . csv y se importaran en gephi para
       hacer grafos
486 Write (114,*) "Id, Label, timeset, score, weight, comunidad"
   Write (115,*) "Source, Target, Type, Id, Label, timeset, weight, comunidad"
488 contador=0
  do i i =1, N
490 Write (114,*) "n", ii, ", n", ii, ", n, ", Pe (ii), ", ", comunidades (ii) ! cambiar formato de
        e scritura para que se escriba todo seguido sin espacios ni saltos de linea
      do j j = 1, Kout (ii)
492 contador=contador+1
         g =Cout_start(ii)+jj
494 Write (115, ' (2(a, I4), 2(a, I5), a, g15.5, a, I4)' ) "n", ii, ", n", Cout (g), ", Directed, e"
       , contador, ",e", contador, ",,", Psalto(g), ",", comunidades(ii)
      enddo
496 enddo
498 OPEN(116, FILE="nodos_basins.csv", status="REPLACE", action="WRITE")
```

```
OPEN(117, FILE=" conectividades_basins.csv", status="REPLACE", action="WRITE") !
       Escribimos todos los nodos y sus enlaces de basins en fivheros . csv y se
       importaran en gephi para hacer grafos
500
   Write (116,*) "Id, Label, timeset, score, weight"
502 Write (117,*) "Source, Target, Type, Id, Label, timeset, weight"
   contador = 0504 do i i =1, N _sets
      Write (116,*) "n", ii, ", n", ii, ",,,", P_set(ii) ! cambiar formato de escritura para
       que se escriba todo seguido sin espacios ni saltos de linea
506 do j j = 1, N _ set s
         if ( K_sets (ii, jj).NE. 0) then508 contador=contador+1
           Write (117, ' (2(a, 14), 2(a, 15), a, g15.5)') "n", ii, ", n", jj, ", Directed, e",
       contador,",e", contador,",,",K_ssets(ii,jj)510 end if
      enddo
512 enddo
514 print *, ' DONE '
516 END program network
```
saco\_basins\_red\_original.f90

# <span id="page-47-0"></span>.3. Anexo 3: estimadores del balance detallado

Para asegurarnos de que estamos trabajando con una situación estacionaria del sistema queremos ver que se cumple la condición de balance detallado [\[6,](#page-28-6) [7\]](#page-28-7):

$$
W_{ji}P_i=W_{ij}P_j
$$

Con este fin hemos propuestos tres estimadores para el balance detallado de un par de nodos *i* y *j*:

- Estimador local 1:  $\frac{W_{ji}P_i}{W_{ij}P_j} 1$
- Estimador local 2:  $W_{ii}P_i W_{ij}P_j$
- Estimador local 3:  $\frac{W_{ji}P_i-W_{ij}P_j}{\sqrt{W_PW_P}}$  $\frac{W_{ji}P_i-W_{ij}P_j}{W_{ji}P_iW_{ij}P_j}=\sqrt{\frac{W_{ji}P_i}{W_{ij}P_j}}$  $\frac{\overline{W_{ji}P_i}}{\overline{W_{ij}P_j}} - \sqrt{\frac{W_{ij}P_j}{W_{ji}P_i}}$ *WjiP<sup>i</sup>*

El estimador del balance detallado de la red será el promedio a todos los enlaces emparejados (aquellos enlaces de *i* a *j* para los que existe un recíproco de *j* a *i*) del estimador local. A parte también se observara el número de enlaces desparejados, ya que, si este es demasiado alto, no importa cómo se cumpla el balance detallado en los emparejados, porque de todas formas la propiedad no se cumplirá bien en toda la red. En el caso de que se cumpliese la condición de balance detallado de forma perfecta los estimadores deberían ser 0, pero al tener una trayectoria finita esto no se va a dar, así que hay que establecer una tolerancia por debajo de la cual consideraremos que se cumple la condición.

# <span id="page-47-1"></span>.4. Anexo 4: Temperatura mayor

Veamos cómo se comportan los sistemas observados a una temperatura mayor que la de melting,  $T^* = 0,5.$ 

Dendogramas de las trayectorias sin bending a temperatura 0,5:

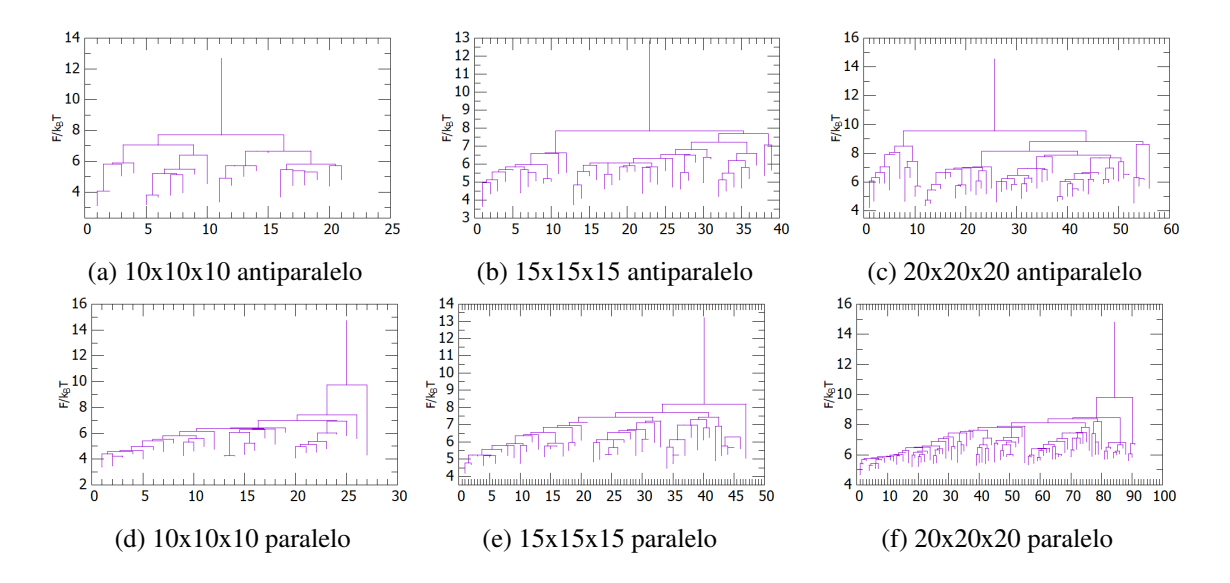

Figura 20: Dendogramas de la energía libre de las basins para distintos mallados para el sistema a temperatura 0,5.

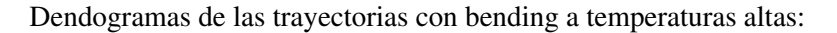

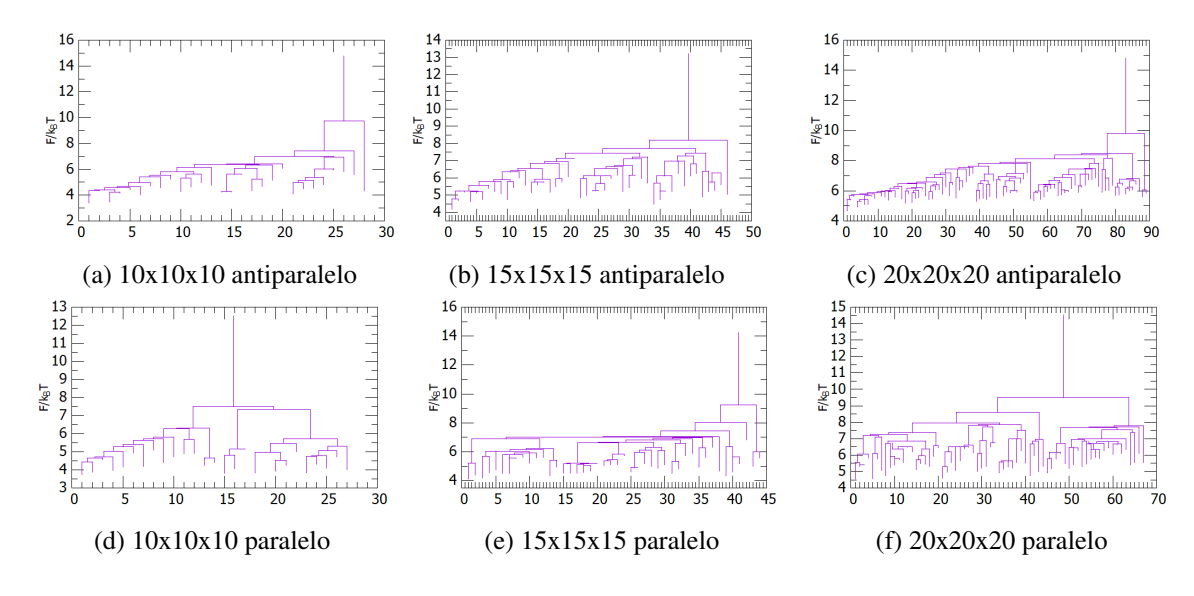

Figura 21: Dendogramas de la energía libre de las basins para distintos mallados para el sistema a temperatura 0,5 (antiparalelo) y temperatura 0,45 (paralelo).